Master's Thesis

## **Idiomatic and Reproducible Software Builds using Containers for Reliable Computing**

Jonas Weber

April 18, 2016

Albert-Ludwigs-Universität Freiburg Faculty of Engineering Department of Computer Science Bioinformatics

Eingereichte Masterarbeit gemäß den Bestimmungen der Prüfungsordnung der Albert-Ludwidgs-Universität Freiburg für den Studiengang Master of Science (M.Sc.) Informatik vom 19. August 2005.

#### **Bearbeitungszeitraum**

12. Januar 2016 - 12. Juli 2016

#### **Gutachter**

Prof. Dr. Rolf Backofen Head of the Group Chair for Bioinformatics

#### **Zweitgutachter**

Prof. Dr. Christoph Scholl Director Chair of Operating Systems

**Betreuer** Dr. Björn Grüning

## **Abstract**

Containers as the unit of application delivery are the 'next big thing' in the software development world. They enable developers to create an executable image containing an application bundled with all its dependencies which a user can run inside a controlled environment with virtualized resources. Complex workflows for business-critical applications and research environments require a high degree of reproducibility which can be accomplished using uniquely identified images as units of computation.

It will be shown in this thesis that the most widely used approaches to create an image from pre-existing software or from source code lack the ability to provide idiomaticity in their use of the technology as well as proper reproducibility safe-guards. In the first part, existing approaches are formalized and discussed and a new approach is introduced. The approaches are then evaluated using a suite of three different examples.

This thesis provides a framework for formalizing operations involving a layered file system, containers and images, and a novel approach to the creation of images using utility containers and layer donning fulfilling the idiomaticity and reproducibility criteria.

## **Zusamenfassung**

Container als Methode der Applikationsverteilung sind der neueste Trend in der Softwareentwicklung. Sie gestatten es Entwicklern, ein ausführbares Abbild zu erstellen, das die Anwendung mitsamt aller Abhängigkeiten enthält. Dieses Abbild kann dann von Nutzern in einer kontrollierten Umgebung mit virtualisierten Ressourcen ausgeführt werden. Komplexe Arbeitsabläufe für unternehmenskritische Anwendung und Forschungsumgebungen verlangen einen hohen Grad an Wiederholbarkeit, die durch eindeutig identifizierbare Abbilder als Grundlage der Berechnung erreicht werden können.

In dieser Thesis wird gezeigt, dass die verbreitetsten Ansätze, ein solches Abbild von bereits existierender Software oder vom Quelltext zu erstellen, die Möglichkeit vermissen lassen, Idiomazität in der Verwendung der Technologie und echte Wiederholbarkeit zu gewährleisten. In einem ersten Teil werden vorhandene Ansätze formalisiert und diskutiert sowie ein neuer Ansatz vorgestellt. Anschließend werden die Ansätze anhand einer Sammlung von Beispielprogrammen bewertet.

Diese Thesis bietet ein Framework zur Formalisierung von Vorgängen mit einem geschichtetes Dateisystem, Containern und Abbildern und einen neuen Ansatz für die Erstellung von Abbildern mit Utility Containern und Layer Donning, der die Forderung nach Idiomatizität und Wiederholbarkeit erfüllt.

# **Table of Contents**

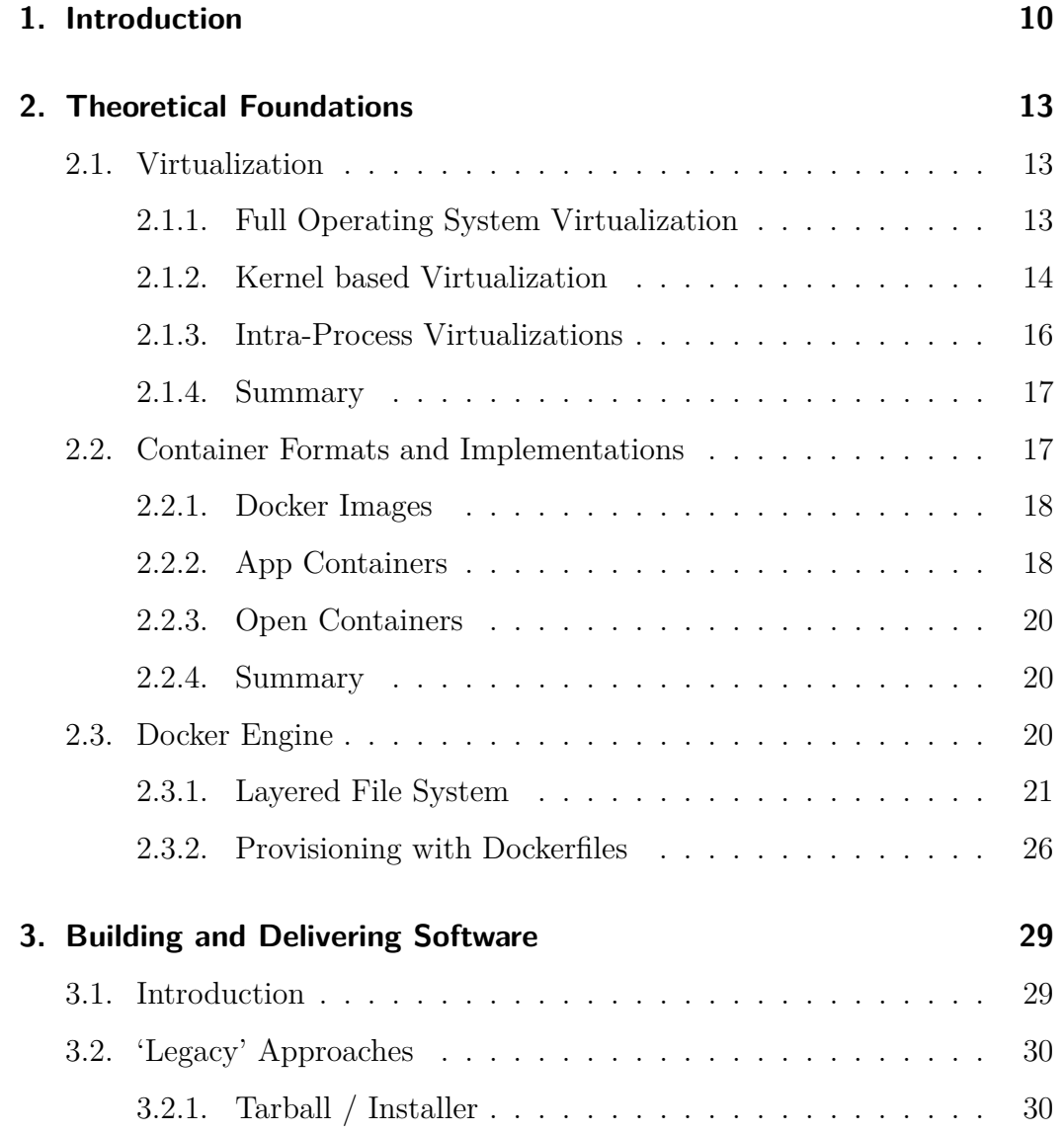

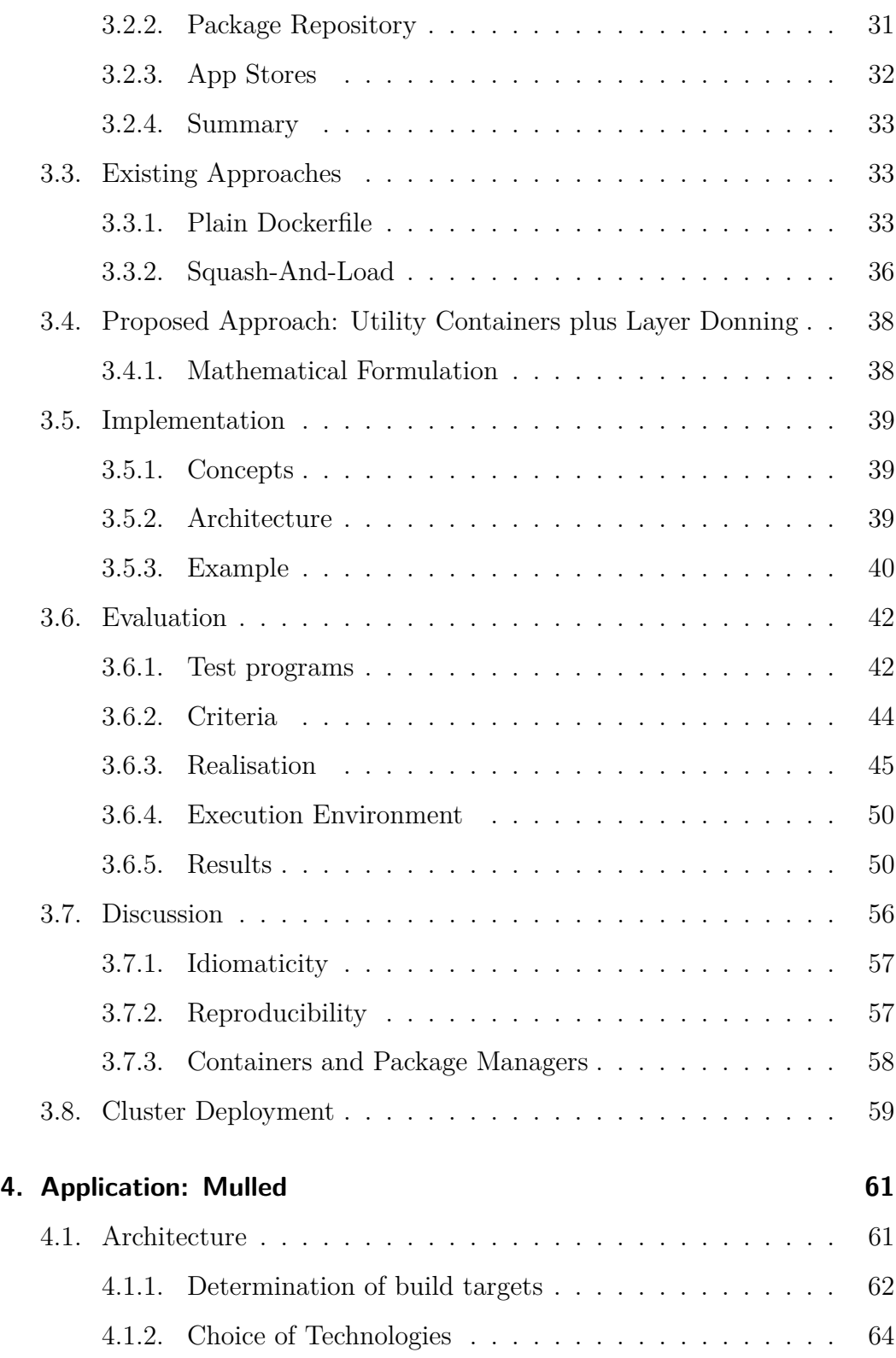

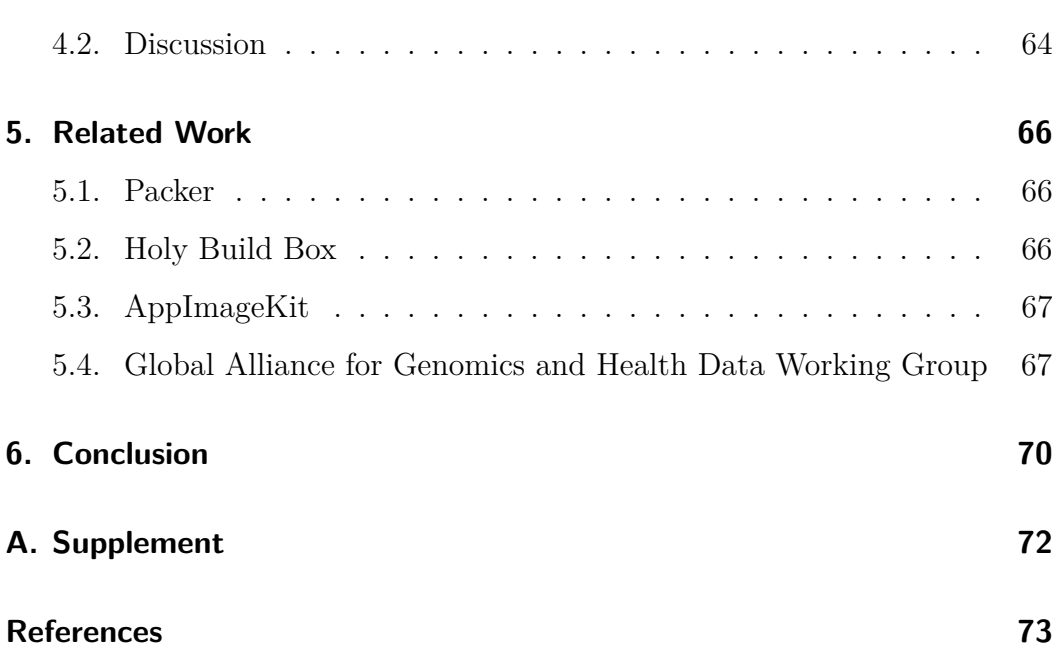

# **List of Figures**

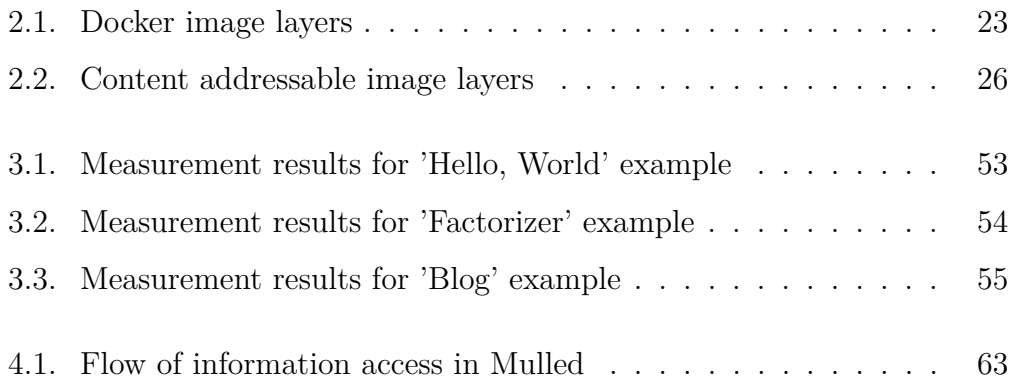

# **List of Tables**

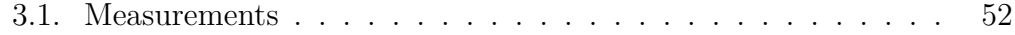

## **List of Abbreviations**

- **API** Application Program Interface
- **AppC** Application Container, a container format
- **CD-ROM** Compact Disc in the Read-Only-Memory variant
- **CPU** Central Processing Unit
- **CWL** Common Workflow Language
- **DEB** Debian package format
- **DWG** Data Working Group, a team under the umbrella of the GA4GH
- **GA4GH** Global Alliance for Genomics and Health
- **GCC** GNU Compiler Collection
- **GNU** GNU is not Unix
- **HTTPS** Hypertext Transfer Protocol over SSL, an encrypted and signed variant of the Hypertext Transfer Protocol.
- **ISO** International Organization for Standardization
- **JSON** Java Script Object Notation
- **JVM** Java Virtual Machine
- **NPM** Node Package Manager, a code repository for NodeJS
- **OCI** Open Container Initiative
- **PGP** Pretty Good Privacy
- **RPM** Red Hat package format and package manager
- **TSV** Tab Separated Values
- **VM** Virtual Machine
- **WDL** Workflow Description Language

# <span id="page-9-0"></span>**1. Introduction**

Software-aided research has specific requirements towards the employed tools: It is important for meaningful research that results of one study are reproducible by other researchers. The current approach of publishing the source code only is often insufficient as important details on the exact executed code are missing (e.g. additional libraries and compiler options/versions). A study by Collberg *et al.* about repeatability of studies backed by code came to the conclusion that only for 54% of reviewed articles the code was compilable at all, just 32*.*3% of studies were compilable in less than 30 minutes [\[1\]](#page-72-1).

At the same time, the industry is shifting away from so called big-bang releases towards policies of continuous integration and deployment to enable quick and timely feedback from users. Continuous deployment can only reasonably be done when the compilation, testing and deployment stages of the build process may execute without the need for a human operator.

Software components usually rely on other software to compile and sometimes to operate correctly. Different subsets of these dependencies have to be available in the environment during the different stages of the build mentioned. It is generally desirable to have exactly the same versions of these dependencies during all stages on all involved machines to decrease the chances of introducing unreproducible failures caused by incompatible versions. Furthermore, fast build-and-test cycles give valuable feedback to the developers as well as proving that the software works before deploying it to a large scale production environment.

The recently developed container concept popularized by Docker<sup>®[1](#page-9-1)</sup> promises to resolve this problem by encapsulating all dependencies (software and other files) of an application into a single and lightweight standalone executable archive. This provides other researchers or end users with a 'binary image in which all the software has already been installed, configured and tested' [\[2\]](#page-72-2).

In addition to providing encapsulation it is necessary to describe the exact steps to be taken to recreate a software image in executable form. Ideally

<span id="page-9-1"></span> $1$ Docker® is a registered trademark of Docker, Inc.

each time the build is executed bitwise equivalent images are produced which enables verification of any images provided by authors. However, current approaches to building software in containers make it harder to ensure strong reproducibility.

There are various techniques that can be used to employ a container system to reproducibly build software and to speed up the image creation process. By creatively exploiting concepts and build environments like squashing the resulting layers or designing a container for more than one task it is possible to optimize different aspects, but using the technology differently than the developers intended causes a reliance on this particular implementation. There are guides for each popular programming language and environment recommending the 'correct' use of the technology in patterns called 'idioms' that ensure using the language's or environment's features best. Some of the more popular optimizations mentioned above can not be considered idiomatic with regard to the officially endorsed best practices of container use.

The objective of this thesis is to develop a method for idiomatic and reproducible software builds able to use existing software build tools for automatic packaging. There is a selection of approaches already available that facilitate the use of containers in software development workflows. However, as will be shown in this thesis, neither of them employ containers to their full potential.

The topic for the thesis was handed out by the bioinformatics group as part of the ongoing Galaxy project which offers a platform for 'accessible, reproducible, and transparent computational biomedical research.' [\[3\]](#page-72-3). During the thesis the author was employed by the Inxmail GmbH in Freiburg im Breisgau. The remainder of this thesis is structured as follows:

Chapter [2](#page-12-0) introduces technologies and approaches to virtualization and in specific to containers. Furthermore, it defines a mathematical notation for the image building process and presents an in-depth model of the currently used container implementations.

Chapter [3](#page-28-0) introduces different existing approaches to building software using containers. Afterwards, it proposes a new approach focussing on reusability and idiomaticity and introduces an implementation of this approach. The approaches are compared using an experimental evaluation and discussed.

Chapter [4](#page-60-0) gives an overview over the application 'Mulled' developed as part of the thesis. It shows the opportunities offered by utilizing the approach introduced in chapter [3](#page-28-0) and proves the applicability in a real-world environment.

This thesis is based on the Docker Engine 1.10. In accordance with the advisor this thesis was not rewritten for the newer version 1.11 which was released just before submission. The major difference is the adoption of the Open Container specification as the basis for Docker containers (see section [2.2.3\)](#page-19-0).

# <span id="page-12-0"></span>**2. Theoretical Foundations**

This chapter introduces different concepts for virtualization and explains their differences. Afterwards, different containerization implementations and formats are presented. Finally, the Docker model and software are introduced in greater detail.

## <span id="page-12-1"></span>**2.1. Virtualization**

Virtualization as a concept dates back to the first mainframes and the sharing of resources via time-split approaches. Innovations in the separation of processes belonging to different users at the operating systems level allowed shared usage of expensive hardware, thereby giving software the 'illusion that it has exclusive access to the underlying hardware platform' [\[4\]](#page-72-4). This illusion can be used to separate processes both for increased security (processes can't influence each other) and for simpler process execution models (processes can assume full control over the machine).

Support for virtualization on modern processors made it possible to not only separate processes efficiently, but also to run different operating systems and even emulate other hardware platforms. Different solutions provide virtualization at different layers in the soft- and hardware stack with extremely different characteristics and areas of application. Exemplary implementations are discussed in the following sections.

### <span id="page-12-2"></span>**2.1.1. Full Operating System Virtualization**

Multiple operating systems can be executed on one physical host by different software tools. One such software is  $QEMU<sup>1</sup>$  $QEMU<sup>1</sup>$  $QEMU<sup>1</sup>$  which is able to emulate a whole computer by providing software implementations for all peripherals normally found in a personal computer, including hard drives and network cards. If the

<span id="page-12-3"></span> $1$ <http://qemu.org/>

architecture of the virtual computer does not match the architecture of the hosting machine the processor is emulated in software as well. However, if the architecture matches, QEMU is able to execute code directly on the host CPU (see the introduction by Bartholomew [\[5\]](#page-72-5)) using a technology called  $KVM<sup>2</sup>$  $KVM<sup>2</sup>$  $KVM<sup>2</sup>$ that allows programs to control a virtualization extension on the CPU.

By fully emulating a computer QEMU is able to execute multiple (possibly different) operating system instances independent of each other on one host. Each instance however incurs a cost in the form of the memory and processing time needed to run the systems. If similar operating systems are used core services are repeated in each instance, leading to inefficient resource usage.

#### <span id="page-13-0"></span>**2.1.2. Kernel based Virtualization**

It is often not necessary to have completely separate operating system instances for each server. Using one kernel instance for multiple virtual machines usually requires less memory and fewer CPU cycles since internal maintenance tasks are only executed once.

It is vital for the security and for the safety of a process that only interactions specifically allowed by the developer between this and other processes can take place, for example using Shared Memory or other general Inter-Process Communications. Accordingly, it is one of the core tasks of an operating system to separate and protect processes from each other. The operating system (with possibly the help of the underlying chipset) uses different techniques to make it impossible for normal unprivileged processes to access other processes memory representing the state of the process, for example using virtual memory addressing.

There has been a way to change a process' view of the file system since Unix Version 7, namely the chroot() system call. It allowed a system administrator to change the meaning of the root directory  $(')'$  for a process. Initially there was no security code in place to make an escape from this isolation impossible. According to Siebenmann (see [\[6\]](#page-72-6)), this probably wasn't the intention initially anyway, it was intended to be used to provide an application with its desired environment. In more recent development iterations it was made impossible for processes running not in the context of the super user account to escape the directory they are confined in which enables its use in security related measures.

<span id="page-13-1"></span><sup>2</sup><http://www.linux-kvm.org/>

Recently, the concept of *namespaces* was introduced into the Linux kernel, allowing thorough isolation of *process groups* (a process and possible descendant processes) from the 'outside' world. Each process group 'adds an additional indirection  $[\dots]$  to the naming/visibility of some Unix resource space' [\[7\]](#page-72-7) which can be used to effectively simulate a different machine to the running process. This means that a process encapsulated in a namespace has no access at all on other processes, files, network interfaces etc. outside of its namespace since the operating systems makes it impossible to even perceive their existence. Processes outside of any namespace, for instance interactive console sessions, have an unrestricted view of the whole system, including the namespaced processes. This is an implementation of the *one-way isolation* concept as defined by Liu et al (see [\[8\]](#page-73-0)). It is also an instance of an 'API layer VM' as described by Yan Wen *et al.* in their comparison of virtualization technologies focussing on untrusted code execution [\[9\]](#page-73-1).

In contrast to the virtualization methods described above, the overhead incurred by namespace isolation is almost negligible according to the performance comparison by Felter *et al.* (see [\[10\]](#page-73-2)). Compared to systems like Xen Soltesz *et al.* estimate the performance advantage at 'up to  $2x$  [...] for server-type workloads and [they] scale further while preserving performance' [\[11\]](#page-73-3). Due to the control over all relevant Unix resources it is however possible to achieve a level of separation between processes comparable to a complete operating system virtualization, except of course the sharing of the underlying kernel. From the perspective of an isolated process there is no difference in behaviour of the system.

Related to but not part of namespaces is the implementation of *control groups* in the Linux kernel. They 'provide a mechanism for aggregating/partitioning sets of tasks  $[\dots]$  into hierarchical groups  $[\dots]$  [\[12\]](#page-73-4). With this technology, an operator can impose resource limits on a process group formed by a process and its descendants. From the isolated process' view the machine it is running on only has the defined amount of memory, CPU power etc. The implementation allows flexible specifications of limits by classifying tasks, and imposing constraints based on the membership of processes into these classes. A management service can manage such control groups independently of the processes' implementation.

Another implementation of a similar technology are Zones provided by the Solaris<sup>[3](#page-14-0)</sup> operating system. A dedicated 'global' Zone is able to manage a set of dependent Zones, each suited for 'the needs of [the] particular applications' [\[13\]](#page-73-5).

<span id="page-14-0"></span><sup>3</sup><https://www.oracle.com/solaris/>

The small market share of Solaris on servers and most importantly on developer machines however prohibited a widespread adoption of the technology.

Since the kernel is shared between process groups any vulnerability in the kernel can potentially be exploited to allow a process to break out of its namespace and gain full unrestricted access to the host system. There has already been a number of attacks against the containment implementations in recent years, for example the exploitation of unneeded, but retained Linux capabilities Traditionally, a process in UNIX has access to system-wide permissions if it has the effective user id 0, which is reserved for the root user. Capabilities 'divide[s] the privileges into distinct units' [\[14\]](#page-73-6) which can be held individually. See the presentation by Barth and Luft [\[15\]](#page-73-7) for details of this attack. In this report on the state of container security, the authors add a warning that any privileged process which can connect to some kernel modules or can access certain system files could potentially break out of its container. Implementors have fixed a number of vulnerabilities already (e.g. CVE-2014-3499 [local privilege escalation] and CVE-2015-3629 [namespace breakout]), but due to the high number of system calls in the Linux kernel which are potentially vulnerable an exploit is always a possibility. Additional measures to secure the systems against a breakout are recommended.

The 'CIS Docker Benchmark' by Goyal *et al.* [\[16\]](#page-73-8) provides a reference for a fast and secure environment using the Docker software. It contains detailed recommendations for running Docker containers, including enabling additional security features on the host machine.

#### <span id="page-15-0"></span>**2.1.3. Intra-Process Virtualizations**

Application servers such as  $Glass Fish<sup>4</sup>$  $Glass Fish<sup>4</sup>$  $Glass Fish<sup>4</sup>$  provide an environment for individual applications that hides the presence of instances of other applications inside the same process. Similar to cgroups the operator can set restrictions on resource usage. It is usually possible to start and stop applications running inside the server without restarting the host process.

The host process (the application server) provides services to the guest using environment-specific interfaces. This limits the choice of possible development languages to the ones supported by the application server. For instance, the GlassFish server supports execution of programs written in a Java Virtual Machine (JVM)-based language, such as Java or Groovy.

<span id="page-15-1"></span> $4$ <https://glassfish.java.net/>

In general, multiple threads of one process can be considered to be a form of virtualization as well. From the point of view of each thread it has full control of the computer each time it is running, and direct communication with other threads (even in the same process) can only happen using interfaces the runtime environment exposes to them.

The separation between components in this virtualization model isn't impermeable because of the inherent coupling between the different parts of the process. Cross-component memory access for example is neither preventable by the environment nor is it desirable to do so as the components necessarily share an address space and an operating system process and may need the communication channel provided by the shared memory to accomplish their task. If one of the threads or applications however causes a process failure, the entire application server crashes. Additionally, the restriction of environment to compatible languages greatly limits the choice of technologies for new projects that have to be executed within the existing context.

#### <span id="page-16-0"></span>**2.1.4. Summary**

The motivation for developers of containerization software is to create an environment that supports a wide range of runtime environments to be able to select the right programming language, frameworks etc. for each individual application. On the other hand, this environment should incur minimal overhead in terms of performance and resource requirements.

There are different methods for the virtualization of resources working on different level in the system and separate components differently. Namespaces in combination with cgroups provide a 'lightweight' [\[17\]](#page-73-9) virtualization technology with negligible performance impacts if it is possible to share a kernel instance among different applications. Other virtualization technologies either virtualize a whole operating system with the associated cost or require a close coupling between different applications.

### <span id="page-16-1"></span>**2.2. Container Formats and Implementations**

Containers are a loose-defined concept for encapsulation of applications and their execution. They are usually implemented with namespaces and cgroups, but implementations using other technologies are in their early stages and expected to be released in the near future.

There are multiple different and incompatible formats by different vendors. In this section some of them are introduced.

#### <span id="page-17-0"></span>**2.2.1. Docker Images**

The Docker platform amounts to a market share of almost 80% of respondents to a survey conducted by O'Reilly and Ruxit (see [\[18\]](#page-73-10)) in 2015. According to Peter Biggar (see [\[19\]](#page-74-0)), the term 'container' has been synonymously used with 'Docker' until recently.

Docker published an image specification for images of version 1 [\[20\]](#page-74-1). Newer versions of the Docker Engine (starting with version 1.10) can still import such images, but convert them internally into a newer, not publicly specified image format. This format will be discussed in greater detail in section [2.3.](#page-19-2)

#### <span id="page-17-1"></span>**2.2.2. App Containers**

Because of disapproval towards the company policy of Docker Inc. CoreOS Inc.[5](#page-17-2) has been developing its own container engine *rkt* that fulfils the design goals CoreOS expects from a production-ready container engine ('CoreOS is building a container runtime, rkt', [\[21\]](#page-74-2)). Their container engine is built around a specification for containers called 'App Container' (see the specification [\[22\]](#page-74-3)).

The design goals CoreOS requires from a production-ready container engine as mentioned in the announcement are:

- **Composability** This is the ability to build higher-order tools from small building blocks. According to CoreOS, the architecture of Docker consists of too tightly coupled interfaces that inhibit clear separation of concerns and make composing additional tools unecessarily hard. The monolithic design of the Docker daemon is considered to prevent easy addition of features by external developers.
- **Security** Cryptographic securities and isolation principles should be present 'from day one' [\[21\]](#page-74-2). The first App Container release already allowed referencing containers by uniquely identifying cryptographic hashes and included instructions for crytographic signatures.
- **Image Distribution** The image distribution model of Docker is built around Docker Hub. Private and independent registries used to use a different protocol than Docker Hub, and still have to use an additional prefix (the

<span id="page-17-2"></span><sup>5</sup><https://coreos.com>

address of the registry). For App Containers, the specification comittee designed a federated and decentralized discovery protocol without mandating the underlying transport protocol. This makes independent developments with other transmission protocols possible.

**Open** Although the Docker software is open source the ecosystem is not as open as the CoreOS developers require it to be. The interfaces powering the tools should be developed as an open specification by an open community of developers and not a private company.

The proposed specification of the App Container format is independent from the rkt engine, and rkt is just one of a growing set of implementations. The specification is licensed under the Apache license (see [\[22\]](#page-74-3)). It is structured into four parts: A specification for images, for image discovery, for a concept called 'pods' and for an executor.

An App Container image consists of the (flat) root file system represented by a directory and a manifest file describing metadata of the image, packed together in an archive file. This model differs greatly from the Docker specification which allows and encourages multiple layers of images stacked on top of each other.

Each image is identified by a cryptographic hash of its contents. There are also provisions for encrypting and signing the images using Pretty Good Privacy (PGP). Execution restrictions can be specified in a metadata block: It allows to limit the resource usage (memory, CPU etc.) as well as which Linux capabilities the process may retain.

Names can be assigned to images, conventionally of the form domain.com/name. The App Container Specification describes a decentralized way to resolve such names using special instructions in a file retrievable from that name using HTTPS. These instructions also contain a cryptographic signature of the image, which enables forwarding the trust placed into the HTTPS connection towards the actual app container image.

A complete executable unit defined in the specification is called a 'pod'. It specifies a set of containers to be executed in parallel and in the same namespace and cgroup. This means that containers in the same pod are able to communicate with each other, for example using process signals.

The executor specification defines the exact environment a container can expect when it is instantiated. The way the abstract metadata and environment constraints from the pod and image manifests are realized prior the execution is defined by the specification.

#### <span id="page-19-0"></span>**2.2.3. Open Containers**

In an effort to create an industry standard for containers and their environment the Open Container Initiative (OCI) under the umbrella of the Linux Foundation was founded. The goals of the container format with the same name are, as postulated in their charter, 'to build[. . . ] a vendor-neutral, portable and open specification and runtime' [\[23\]](#page-74-4). As a start, the new specification is based on the format used by Docker.

The foundation's so called 'Technical Developer Community' is tasked with harmonizing the OCI specification with the App Container specification (see [\[23\]](#page-74-4)). Some of the developers behind the App Container specification are members of this community. Judging by the number and size of the companies backing this format it is to be expected that the adoption of the specification will increase in the near future.

#### <span id="page-19-1"></span>**2.2.4. Summary**

All introduced container formats are quite young and all of them are still in development. It is probable that the fragmentation will be resolved and a common standard emerges. The 'open containers' format already tries to bring adaptors of different standards together to create a shared specification. Although solutions exist that create a bridge between containers of different specifications, it is in the interest of all adaptors to establish one format with possibly multiple implementations. The format with currently the most widespread adoption is the format in use by the Docker engine.

### <span id="page-19-2"></span>**2.3. Docker Engine**

The Docker software uses the support in the Linux kernel for isolated containers, and supplies a toolchain and ecosystem to build, execute, manage and share such containers. Although commonly obscured there is a difference between a container and an image: An image serves as an abstract description of a container, comparable to the notion of classes and objects in common object-oriented programming languages.

At the time of writing, the Docker ecosystem was in the process of changing the layer addressing system from random identifiers to a content addressable scheme. This model doesn't change the semantics of file system accesses; only the way of addressing the layer differs. The consequences of this shift will be discussed below.

#### <span id="page-20-0"></span>**2.3.1. Layered File System**

This section introduces the concepts defined by the Docker ecosystem for accessing, writing and deleting files in a layered file system. A mathematical formulation is used to make comparing different methods for building such images possible. The concepts described here are documented from an implementation point of view in the 'Docker Image Specification' [\[20\]](#page-74-1).

For the following definition the concept of a *directory* is needed. This definition closely follows the semantics that are encoded in common file systems. It allows the lookup of a file by name, which is an instance of a String.

**Definition 2.3.1.** A partial function *d* of the form  $d$  : String  $\rightarrow \mathbb{F}$  is called a *directory*, where  $\mathbb F$  denotes the set of files<sup>[6](#page-20-1)</sup>.

A file name may contain directory names, such as /tmp/data/test.txt. A file is contained in a directory if its file name starts with the name of the directory ending in a slash. The file mentioned above is contained in the directories /tmp/ and /tmp/data/ as well as in the root directory /.

**Definition 2.3.2.** A file with name *f* is contained in a directory with name *p* ending in a slash if and only if  $f \subseteq p$ . Its name can then be expressed by the concatenation of *p* and a suffix  $\tilde{f}$ , such that  $f = (p)(\tilde{f})$ .

During execution a container may have access to multiple directories 'mounted' into different location in its file system. These directories can be provided by other containers for cross-container file sharing, but also directly from the host system, for instance to enable persistent data storage. For example, if the directory  $d'$  is mounted into the path /data of the directory  $d$ , all accesses to *d*/data and files contained in it are evaluated with *d'* without the prefix. In this example the file with name  $d/\texttt{data} / \texttt{test}/\texttt{a.txt}$  is given by  $d'$  (/test/a.txt).

**Definition 2.3.3.** The result of *mounting* the directory  $d'$  at the location *p* into the directory *d* is given by

$$
\hat{d}(f) = \begin{cases} d'(f') & f = (p)(f') \\ d(f) & \text{otherwise} \end{cases}
$$

<span id="page-20-1"></span> $6$ Symbolic links are as files as well, they are treated as if their target is stored in a file with the same name.

#### **Image Layer**

The smallest entity in the Docker ecosystem is an *image layer*. It represents the *changes* made to a directory, i.e. it is the difference between two versions of the same directory, and also contains meta data that further describe these changes.

**Definition 2.3.4.** A change is either the creation of a file or its deletion. The set of changes is defined by  $\mathcal{C} = \mathbb{F} \cup \{\perp\}$ , where  $\perp$  denotes the deletion of a file. A layer is a partial mapping  $l \in L$ : String  $\rightarrow \mathcal{C}$ . The argument of *l* is the name of the file that was changed.

The meta data of a layer are serialized on disk in the Java Script Object Notation (JSON), as defined by Bray and Crockford in RFC 7159 [\[24\]](#page-74-5). Information stored in the meta data is used to construct the image layer stacks and to start containers.

**Definition 2.3.5.** There is a function  $meta_l$ : String  $\rightarrow$  JSO with  $l \in L$  and *JSO* the set of instances of the data types defined by JSON.

We refer to image layers (and later to containers as well) by their IDs. They are usually generated randomly.

**Definition 2.3.6.** An ID is an 256-bit wide number. It is represented in hexadecimal encoding.

To uniquely identify an image, the value of the meta data key *id* is restricted to appear at most once in any given system. It is accordingly possible to get a layer with this ID:

**Definition 2.3.7.** There is a partial function  $layer : String \rightarrow L$  such that  $layer \left( meta_{l}('id') \right) = l$  and  $i, j \in ID, \forall i : \exists layer(j) \Leftrightarrow layer(i) = layer(j).$ 

#### **Image Layer Stacks**

Multiple layers can be stacked on top of each other providing a unified view over a list of file changes. In Docker images of version 1, each layer has either one parent layer, or no parent layer (see below for version 2). This relationship is expressed in the meta data: The key *parent* is either the ID of the parent image layer, or it is set to null. The resulting structure is a set of unidirectional, acyclic graphs of image layers, and these trees are (as can be seen directly) disjoint, and therefore form a *forest*.

**Definition 2.3.8.** The relation  $P \subset L \times L$ <sup>[7](#page-22-1)</sup> denotes the parent relationship. A pair of layers  $(i, p)$  is element of *P* if and only if parent $(i) = p \Leftrightarrow$  $meta_i(\text{'parent'}) = meta_p(\text{'id'}).$ 

For easier reference image layers can be given a *tag*. These tags are composed of a *repository name* and a *version*, separated by a colon (:). By convention, the version latest is the least recently published version. Apart from this the semantics of the version are left to the publisher. All image layers tagged with a common repository name, but a different version form a shared *repository*.

**Definition 2.3.9.** The function  $layer_T$  : (String  $\times$  String)  $\rightarrow$  L maps a repository name and a version to an image layer.

To execute a container based on an image layer it is necessary to have all image layers available that are reachable by the parent relation *P*. These image layers forming the transitive closure of *P* are *included* in the tag.

<span id="page-22-0"></span>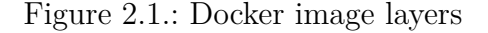

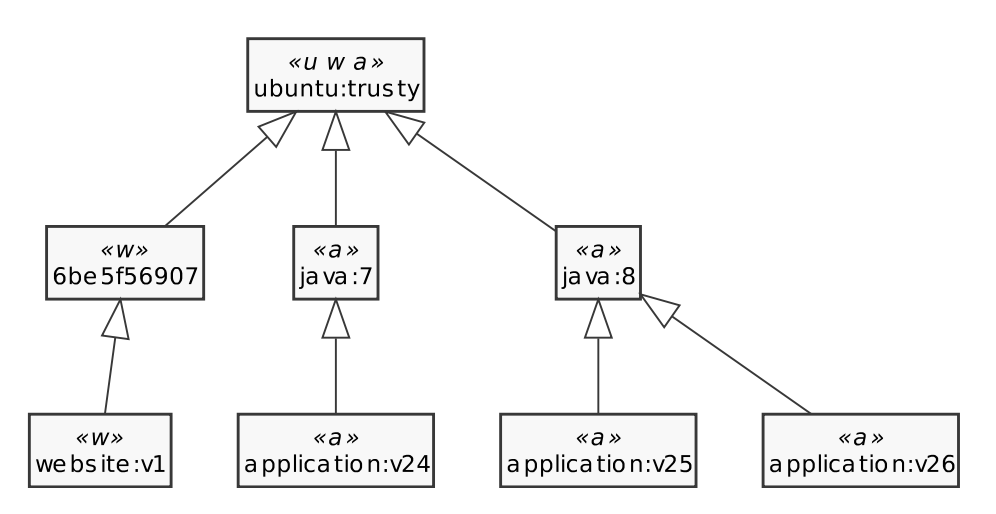

Figure [2.1](#page-22-0) shows the structure formed by a set of image layers. The composition arrows point to the parent layer, while the ubuntu:trusty image layer at the top has no ancestors. Above the tag of an image layer the repositories in which an image layer is included are marked with an abbreviation. The application image ('a') is based on the Java image which in turn is based on the Ubuntu image  $(u)$ . The two versions 25 and 26 of the application have been chosen to run with the Java runtime in version 8 and share this image, while the older

<span id="page-22-1"></span><sup>&</sup>lt;sup>7</sup>It is easy to see that *P* is a proper subset: In any  $L \times L \neq \emptyset$  there exists at least one element  $\tilde{l}$  such that  $\tilde{l}$  has no parent.

application version 24 still uses the runtime in version 7. The website image  $({\bf w})$  uses an untagged image layer that is in turn a child of the Ubuntu image  $('u').$ 

A stack of image layers forms an abstract specification for a concrete container. An instantiated container sees a combined representation of this stack, as patented by Hipp *et al.* in 'Method and system for an overlay filesystem' [\[25\]](#page-74-6). Containers based on the application image of version 25 therefore has access to the files 'changed' in the layers application:v25, java:8 and ubuntu:trusty according to the following definition:

**Definition 2.3.10.** Let *c* be a container instantiated from image *i*. Then (for processes in the container) the file with file name *f* is given by the function

$$
\mathtt{file}_i(f) = \begin{cases} \delta & \delta = i(f) \\ \mathtt{file}_{\mathtt{parent}(i)}(f) & (i, p) \in P \\ \bot & \text{otherwise} \end{cases}
$$

#### **Content Addressable Image Layers**

The identifiers of image layers were generated randomly by older versions<sup>[8](#page-23-0)</sup> of the Docker software. It was possible to have the same image layer with multiple identifiers, but more importantly there was no intrinsic connection between the identifier and the contents. This made testing transferred image contents for any modifications during transfer impossible.

To mitigate this risk Docker introduced content addressable image layers. Similar to the addressing scheme used by the Git version control system, layers are identified by a cryptographic hash of their contents. This makes it impossible to have accidental or intentional modifications during transit as long as the correct hash is known by the receiving party.

In the content addressability universe, an image is described by a *manifest* denoting the order of layers identified by their hash that in combination constitute the full image and the configuration object that is used to instantiate the container. It is identified by a cryptographic hash of its contents and contains the combined configuration data from the composing layers, using the semantics from above.

<span id="page-23-0"></span><sup>8</sup>until and including version 1.9

In contrast to the legacy addressing model the layers do not form a tree and layers do not 'know' their parent. Using the notation from above, it can be formalized as follows:

**Definition 2.3.11.** The sequence of cryptographic hashes  $h_{c_{i2}} = (h_1, h_2, \dots)$ stored in the configuration object  $\tilde{c}_i$  denotes the stack of image layers composing the image named by  $\tilde{i}^2$ . A cryptographic hash is an instance of Hash.

The corresponding layer can be found in the image store using the cryptographic hash.

**Definition 2.3.12.** There is a partial function  $layer^2$ : Hash  $\rightarrow L$  such that  $layer^{2}(h) = l$  and a total function  $hash: L \rightarrow Hash\ hash(l) = h$ .

The *layer*<sup>2</sup> function is partial because not every cryptographic hash has a known image layer associated with it. However, it is always possible to calculate a hash for an image layer.

If an image in the version 2 format is instantiated, the resulting container uses a file name resolution scheme similar to the one from version 1. However, instead of recursively using the parent-child relationship it uses the order imposed by the configuration object of the image:

**Definition 2.3.13.** For processes in a container instantiated from image  $i^2$  in version 2 format the file with file name  $f$  is given by the function file, where  $h = h_{c_{i2}^{\sim}}$ , i.e. the sequence of layers in the image:

$$
\mathbf{file}_{i^2}(f) = \begin{cases} \delta & \delta = layer((h)_1)(f) \\ \delta & \delta = layer((h)_2)(f) \\ & \vdots \\ \delta & \delta = layer((h)_n)(f) \\ \bot & \text{otherwise} \end{cases}
$$

As long as no layer contains either a deletion or an addition, the layers are tried in order until a match is found. If the file was never 'changed', it is considered to be non-existent.

If the user is able to trust the validity of the manifest, for example because it was retrieved over a secure channel from a trusted source, it is possible to validate layer files retrieved via an insecure connection against these checksums.

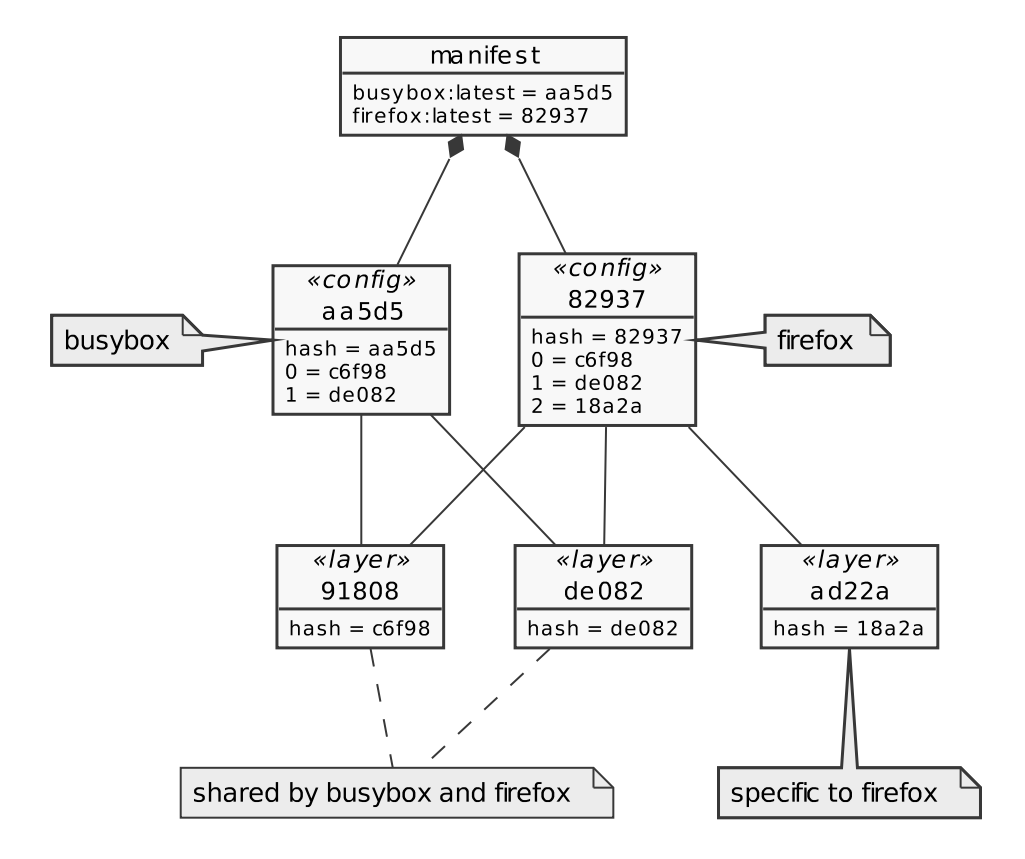

<span id="page-25-1"></span>Figure 2.2.: Content addressable image layers

The trust placed in the manifest is expandable to the layer files due to the use of cryptographic hashes.

Figure [2.2](#page-25-1) shows an example containing two images with content addressable layers: The latest busybox image (using the configuration object aa5d5) as well as a firefox image (using the object 82937). The latter is based on the former, i.e. it adds a new image layer on top of the existing busybox stack. The manifest specifies the repository names and tags for the two images to point to a configuration object for each of the images and to the cryptographic hashes of the layers in the correct order. The firefox image shares the two of the busybox image, and adds another on top.

#### <span id="page-25-0"></span>**2.3.2. Provisioning with Dockerfiles**

Dockerfiles are an approach built into the Docker software components to create images based on instructions in a text file. A Dockerfile specifies a base image and any subsequent changes to make to that image. Each change is

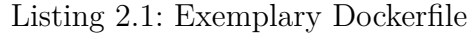

```
FROM ubuntu : trusty 1
RUN apt - get update &&\ 3
 apt - get install -y netcat - traditional 4EXPOSE 12345 6
USER nobody 7
\texttt{CMD} ["/bin/bash", "-c", \ 99
"while true; do nc.traditional \ 10-e /bin/cat -klp 12345; done"] 11
```
recorded in an image layer, and stacked on top of the previous change. A subset of the available commands is introduced in the following, based on the official documentation<sup>[9](#page-26-0)</sup>:

- **FROM** Sets the base image for the following commands. This command is mandatory and has to be first in the file.
- **RUN** Executes a command in the context of a *container* based on the current image. The resulting image is constructed from the state of the container after the command terminates.
- **EXPOSE** Containers may choose to expose certain ports to their host computer to offer network services such as web servers. All subsequent layers will carry this meta information.
- **USER** Each command in the Dockerfile is executed within the context of a user. By default this is the supervisor user root which is allowed to do everything in the virtualized system. Commands in layers below this command only have the permissions of this user, but later USER invocations can switch back to root.
- **ADD/COPY** With these commands, external files can be copied into the container at arbitrary locations. COPY is restricted to files in the directory containing the Dockerfile, while ADD is able to download files from an URL and to unpack files into a directory in the container.
- **CMD** Registers the argument as default command for this image. If no command is specified when a container is instantiated, this will be used.

The listing [2.1](#page-26-1) shows an example for a simple containerized echo service. The

 $\overline{2}$ 

5

8

<span id="page-26-0"></span><sup>9</sup><https://docs.docker.com/reference/builder/>

netcat tool is installed with  $Apt^{10}$  $Apt^{10}$  $Apt^{10}$ , and is configured to run as the user nobody on container start. When a connection is made to the TCP port 12345 it will start /bin/cat to handle this connection, giving the impression of an echo server. This port is exposed to the outside of the container, giving other containers the possibility to use this service.

Dockerfiles are executed by the Docker daemon by alternately creating containers and images, each time applying one change corresponding to one line in the file in an image layer. As an optimisation, Docker reuses intermediate images generated by earlier stages if the commands have not changed. For instance, if line 7 is changed in the example listing [2.1,](#page-26-1) Docker uses the image generated by line 6 and applies the changes from line 7 and 9 only.

<span id="page-27-0"></span><sup>10</sup><https://wiki.debian.org/Apt>

# <span id="page-28-0"></span>**3. Building and Delivering Software**

In this chapter different approaches to deliver software are outlined and evaluated. The focus is set on a containerized build deployment environment. Firstly, the process of building software is formalized and then used to investigate the impact the approaches have on the final deliverable.

## <span id="page-28-1"></span>**3.1. Introduction**

For the purpose of this evaluation the meaning of 'building software' has to be defined exactly. While the notion of building software is usually understood to refer to the generation of executable programs in binary form from a set of source code files, it is also used in a much wider sense: Generation of documentation, minification of programs in interpreted languages, and the execution of test suites are often included into this process. This process typically consists out of multiple steps that have to be executed in order, and after the final step has completed a deliverable artefact is present.

Ideally, an artefact is the result of a *pure* function of the source files. Environmental influences are not allowed to take place in this model, for example the current date and time should not influence the outcome. Current build systems however do not fully implement this model, but there are attempts to rectify this, for example in the Debian community<sup>[1](#page-28-2)</sup>. Since environmental influences usually manifest themselves in comparably small binary changes and don't change the behaviour of the system at large this thesis only considers the source files as input for a builder function which is defined as:

**Definition 3.1.1.** A function  $f_{\xi}$  of the form  $f_{\xi}: D \to D$  is a *builder* in the environment  $\xi$ , where  $D$  is the set of directories as defined above.

<span id="page-28-2"></span><sup>1</sup>[https://wiki.debian.org/ReproducibleBuilds.](https://wiki.debian.org/ReproducibleBuilds)

The difference between two directories, i.e. the changes that transform a directory *a* into directory *b* is the inverse function of a builder. It is defined as follows:

**Definition 3.1.2.** The function diff :  $D \times D \rightarrow L$  gives the difference between two directories *a* and *b* defined as follows:

 $\text{diff}(a, b) = \tilde{i} \text{ with}$ 

$$
\tilde{i}(x) = \begin{cases} b(x) & x \in \text{dom}(a) \land \text{dom}(b) \land a(x) \neq b(x) \\ b(x) & x \notin \text{dom}(a) \land x \in \text{dom}(b) \\ \perp & x \in \text{dom}(a) \land x \notin \text{dom}(b) \end{cases}
$$

### <span id="page-29-0"></span>**3.2. 'Legacy' Approaches**

A containerized approach to software delivery is a relatively new concept. Other technologies are deployed in a large number of systems. This section will show situations and circumstances in which software delivery with containers provides advantages, but also shows possible downsides.

#### <span id="page-29-1"></span>**3.2.1. Tarball / Installer**

Traditionally, much of the available open software was (and still is) distributed as tarballs, as recommended by the GNU Coding Standards by Stallman *et al.* [\[26\]](#page-74-7) Such distribution tarballs contain all source files needed to compile the software with a compiler installed on the users machine, producing the 'non-source files' such as executable programs.

There are conventions regarding the exact structure and dependencies of tarballs for successful compilation, but package maintainers are not bound by restrictions. It is therefore quite common to have special cases for different packages. Additionally, a quite diverse set of conventions exist. Examples for tool-supported package conventions are Autotools or Cmake.

The most obvious advantage of this model is the direct availability of the source code for each package, and the level of control the maintainers have over distribution: They can just publish a new archive file on their website, and any user can download and build it. For convenience, Linux distributions

like Gentoo<sup>[2](#page-30-1)</sup> and its derivates provide their users with tools and scripts to build software from the source code published by its maintainers on their own machines. The Homebrew<sup>[3](#page-30-2)</sup> package manager offers portable scripts ('recipes') to fetch, compile and install software as well.

However, each user has to have a full compiler suite available to use the software, and it takes a non-trivial amount of time to build complex software from sources. The non-standard behaviour of many build systems prohibits fast and seamless usage of software by inexperienced users.

Dependency management is left to the distributor of the software. Versioning of shared libraries is not trivial, which makes the management of libraries hard. Reproducibility is difficult to achieve as the exact compiler versions and runtime environment has to be reproducible as well.

Distribution of closed source software is usually accomplished with installation programs that copy the results of the build process into appropriate places in the file system and establish links to executable programs. Installation programs are often available on CDs or downloadable from the vendor's website.

#### <span id="page-30-0"></span>**3.2.2. Package Repository**

It is common for Linux distributions such as Debian to be based on a *package* system. The life cycles of small units of functionality (files, programs, metadata etc.), so called packages, are controlled by a dedicated *package manager*, as described by Mancinelli *et al*. [\[27\]](#page-74-8) Usually, these packages contain the resulting binaries of a build process, executed on machines of an entity the user trusts. The most popular and widespread package systems are considered to be the RedHat Package Manager (RPM) and the Debian packaging manager using the DEB format (see Mancinelli *et al.* [\[27\]](#page-74-8)), but there is a multitude of package managers addressing different kinds of packages. Other instances are Conda[4](#page-30-3) designed for Python packages and the Alpine<sup>[5](#page-30-4)</sup> package manager apk for the Linux distribution with the same name.

To facilitate installation procedures package resolvers have been implemented on top of package managers. They are responsible to resolve any dependencies

<span id="page-30-1"></span><sup>2</sup><https://gentoo.org/>

<span id="page-30-2"></span><sup>3</sup><http://brew.sh>

<span id="page-30-3"></span><sup>4</sup><http://conda.pydata.org/>

<span id="page-30-4"></span><sup>5</sup><http://alpinelinux.org/>

and/or conflicts of packages. Package resolvers load packages and meta data from *repositories*.

From a user perspective, this provides a simple way to install software to a computer. Dependencies are handled automatically by the package resolvers, so software with a deep dependency graph is installable as easily as one without dependencies. Since most distributions ship with a package resolver preinstalled usually no additional software is needed to access all functionality in the packages stored in the repositories.

Package managers can ensure the integrity of the package with cryptographic checksums, proving that no changes were made after the build process completed on the build machine. It is left to the maintainers of the build cluster to make sure that the sources and the binaries are not tampered with before packaging it.

Usually, a package manager installs all packages into a shared area in the file system, which makes it possible to reuse common dependencies, for example the default libraries for executables. However, this is only possible if the dependencies are 'compatible' (as defined by the dependency type, for example the same Application Binary Interface for shared libraries on Linux).

Without additional steps, installed packages share a namespace in the file system, i.e. they are able to read and possibly write each others files. They also share an execution namespace, which means they can see and influence processes of other packages.

### <span id="page-31-0"></span>**3.2.3. App Stores**

A new model for software distribution was popularized in recent years starting on smartphones, but now also on desktop computers: App Stores like the Windows Store distribute platform specific binary packages that contain all dependencies (apart from platform level interfaces) with digital signatures, and provide 'a greater degree of separation between apps than [. . . ] traditional desktop apps' [\[28\]](#page-74-9). Other popular app stores and environments provide similar encapsulation methods: Android uses the 'underlying Linux security model, based on user IDs' [\[29\]](#page-74-10) to separate file ownership and permissions, and iOS ensures that 'apps run in a sandbox and have limited interactions with other apps' [\[30\]](#page-74-11).

Users and developers have the advantage that all dependencies are bundled together in one package. Each app can rely on its dependencies being there. The platform controls the exact details of encapsulation, restricting and granting access to resources and inter-app communication.

These packages are not portable across platforms and tied to the respective app store. Additionally, they are designed for close interaction with the provided platform, and there are usually restrictions in place preventing the use of these platforms for general software development.

#### <span id="page-32-0"></span>**3.2.4. Summary**

It was shown that these approaches to software distribution have certain disadvantages. Different abstraction levels have been introduced to counter problems and provide more features.

However, using the shown approaches it is difficult to distribute and deploy applications without distributing the source, cluttering the file system and at the same time being portable and maintainable in data centres.

## <span id="page-32-1"></span>**3.3. Existing Approaches**

Since the Docker software was first introduced engineers have developed different approaches to containerize the building process and the resulting software. A selection is listed here.

### <span id="page-32-2"></span>**3.3.1. Plain Dockerfile**

The first approach using the Docker platform is building the software inside the container it is destined to run in. This can be accomplished with Dockerfiles: A suitable base image or ancestor layer containing a builder is sufficient.

An example for this approach can be found in listing [3.1.](#page-33-0) It is based on the latest Ubuntu base image, and installs the GCC compiler. The WORKDIR and CMD instructions provide defaults for later execution steps. Afterwards, the source code file hello.c is copied into the image, and compiled in the next step. At this point, the image is complete, and prints out the 'Hello, World!' message on execution.

Listing 3.1: Dockerfile for in-container compilation

```
FROM ubuntu: latest 1
RUN apt - get update &&\ 2
apt - get install -y --no-install-recommends \gcd k \mkdir / source 4
WORKDIR / source 5
CMD ["/source/hello"]
ADD hello.c / source/
RUN gcc -o hello hello.c 8
```
#### **Mathematical Formulation**

As was already shown, each command line in a Dockerfile adds a layer on top of the existing layer stack. In this example, the command in line eight, namely the execution of the compiler, can be considered a builder according to the definition above. The input of this builder is the image at the 'time' of line seven. This layer is called  $i_7$ . The compilation step can then be expressed using the functions defined above:  $i_8 = f_{\xi}(\text{file}_{i_7})$ .

Generally, each builder gets the directory created by the layer above, transforms it according to its rules and returns a new directory. Recursively applied results in  $d_{n+1} = f_{\xi_{n+1}}(d_n)$ , with  $d_0$  either a directory with some content or an empty directory.

For a Dockerfile with three commands and a base directory  $d_0$  the following equation holds:  $\hat{d} = f_{\xi_3} (f_{\xi_2} (f_{\xi_1} (d_0)))$ . The persisted image layers are given by the difference between two intermediate directories, i.e. by

$$
i_2 = \text{diff} (d_1, d_2)
$$
  
= diff  $(d_1, f_{\xi_2} (d_1))$   
=  $f_{\xi_2}|_{d_1}$ 

The stack produced by these layers is exactly the list of changes introduced by the builder functions:  $I = (i_1, \ldots, i_n)$ . However, the combined list of changes  $\hat{i} = i_1 \circ \cdots \circ i_n$  is not the same as the difference between the base directory and the file system a container is able to see, i.e. in general  $\hat{i} \neq \text{diff}(d_0, \text{file}_I)$ .

The image layer stack is generally bigger in terms of amount of data than the change set between the base directory and the consolidated view on the image layer stack. This is easy to see if the image stack layer is considered to be the *path* and the change set to be the *distance* to the final file system view.

#### **Discussion**

The 'Best Practices for Dockerfiles' by Docker Inc. recommend using as few layers as possible, but not sacrificing long term maintainability (see [\[31\]](#page-75-0)). However, there are upper bounds to what can be achieved: Multiple consecutive RUN invocations can be coalesced into one by joining the commands into one (using shell scripting). Similarly, consecutive ENV commands can be collapsed as well.

By coalescing multiple RUN commands it is possible to save space in the generated image, if one of the latter removes files generated by one of the former. For example, it is quite common to install software using a package manager such as Apt into a container, but first populating the package cache prior to installation. If a command that discards the cache afterwards is executed in the same container, i.e. in the same RUN command, the package cache files will leave no trace in the final image. An example for this is shown in listing [3.2.](#page-34-0)

Listing 3.2: Coalescing RUN commands

```
FROM ubuntu : trusty 1
# results in three additional layers , 2
# and the baggage of the apt - get cache files 3
RUN apt - get update 4
RUN apt - get install -y mtr
RUN apt - get clean & & \
 rm - rf / var/lib/apt/lists/* / tmp/* / var/tmp/* 7
# one layer, no baggage suppose that the set of set of set of set of set of set of set of set of set of set of set of set of set of set of set of set of set of set of set of set of set of set of set of set of set of set 
RUN apt - get update &&\ 9
 apt - get install -y mtr &&\ 10
 apt - get clean &&\ 11
 rm -rf /var/lib/apt/lists/* /tmp/* /var/tmp/* 12
```
In cases where different RUN invocations need to be executed using different user contexts or with different files copied from the host it is not possible to coalesce them further. This limits the optimizations that are possible and establishes a lower bound for the image layer count. Additionally, the optimized Dockerfiles

contain long lines with multiple commands, optionally spread over multiple lines.

Another advantage of the build component of Docker that executes the Dockerfiles is lost as well: Since the update, installation and cache removal is done in one step, no caching between steps can help reduce the network traffic incurred by the step. A Dockerfile using the first part in listing [3.2](#page-34-0) reuses the package files in later steps, while a change to just one subcommand in the second part triggers a full re-execution of the whole step.

This behaviour incurs significant additional traffic when compiling software with a package installed and later removed using this method. For example, the Dockerfile for the official golang repository in version 1.6 in the alpine variant installs build dependencies, compiles the golang sources, and then removes the dependencies again in one step (see the Dockerfile by Gravi *et al.* [\[32\]](#page-75-1)). Since the tagged sources of golang don't change, this step only has to be executed once for the official Docker image build, but this approach is not viable for frequently changing sources, i.e. when software is developed.

#### <span id="page-35-0"></span>**3.3.2. Squash-And-Load**

During the construction of an image with a Dockerfile a stack of internal layers between the base image and the layer that is at the top of the stack when the build terminates may accumulate. Due to the immutable stack architecture each layer is only able to *add* change sets, but can't remove any.

When building the image described in listing [3.1,](#page-33-0) the package manager has to install the compiler, which is executed only once and then left in the image. Deleting the compiler package in a later step is not sufficient since this deletion only records this for new layers, and doesn't affect any below.

The Docker software provides a direct way to get an archive containing the files as they can be seen by a program running in a container derived from an image. This view flattens the stack to a single change set, any related additions and deletions cancel each other out.

For example, Uhrig recommends flattening the file system by creating a container and exporting its view of the file system, and creating a new image from this (see [\[33\]](#page-75-2)). During this process any meta data is removed, including the executed command and environment variables, as well as the history of the image.
Jason Wilder offers a tool<sup>[6](#page-36-0)</sup> that also squashes multiple layers together, removing any trace of already deleted files. In difference to Uhrigs approach this tool extracts the meta data before squashing the layers, and adds them to new image.

#### **Mathematical Formulation**

This approach uses the view a container has on the underlying file system, and persists this in a new image. This can be formalized as follows:

Let  $c_i$  be a container  $c_i$  based on image *i*. The mapping from file name f to file is then given by  $\texttt{file}_i(f)$  (see definition above). The new image layer *l'* is then generated such that  $l'(f) = \mathtt{file}_i(f)$  if and only if  $f \in \text{dom}(\mathtt{file}_i)$ .

#### **Discussion**

This approach solves the accumulation of intermediate image layers. Only the result of the last builder is taken and encapsulated as an image. Applications with vastly different compile and runtime environments are able to profit greatly from this approach, for example a Go tool needs a tool suite weighing around 750 MiB for compilation, but the result may very well be below the 10 MiB threshold.

An implementation detail is the loss of meta data specified in the base image or the intermediate layers. Tooling can assist the repackaging step, as can be seen by the multitude of tools already available.

Although only the files visible in the lastly used container are extracted and packaged this approach is inefficient if a significant part of these files remains constant over different versions of the image, or is used in other images within the same host or environment. For example, each Java based application ships its own virtual machine with each update. It is computationally hard for tools to detect and efficiently compress shared files in different images.

<span id="page-36-0"></span> $6$ <https://github.com/jwilder/docker-squash>

# **3.4. Proposed Approach: Utility Containers plus Layer Donning**

**Utility Containers** employ the capabilities of a list of images to transform a directory *external* to the running container, for example an image containing the GNU Compiler Collection (GCC) transforming C source code into an executable binary. This concept differs from the previously mentioned approaches by having the utility in the container, but not the transformed code.

Sometimes, the result of a build process is a Docker image as well. To produce an executable image **Layer Donning** makes use of the layering capabilities Docker provides. A base image containing the necessary runtime environment is used, and extended with a new layer on top. The resulting image is a deliverable image containing both the runtime environment and the executable.

Layer Donning differs from the building with Dockerfiles in that it only uses one additional layer on top, while building with Dockerfiles adds additional layers for each meta data change, for each executed command and for each added file. It differs from the squash-and-load approach in making use of the layering capabilities provided by Docker by attaching a new layer containing the build result on top of an existing base image.

### **3.4.1. Mathematical Formulation**

The Layer Donning approach can be formalized using the mathematical notation from above. In each step, the build tool uses one containerized builder, mounts the source directory into the file system of the container and uses the resulting directory for the next builder. Again,  $d_0$  is considered to be the base directory.

Each step transforms the resulting directory according to the builder  $f_{\xi_n}$ . For all *n* greater than 0, the directory in iteration *n* is given by the inductive definition  $d_n = f_{\xi_{n+1}}(d_{n-1}).$ 

Finally, an image can be created by wrapping any directory d' (possibly a subdirectory) into a base image  $i$ . The new image will consist of the image layers comprising *i* plus the layer created from  $d'$ . In the traditional Docker image storage system this will be *i*' with parent  $(i') = i$ . In the content addressable universe the hash of the new image layer is appended to the list of hashes in *i* and stored as a new image *i*':  $h_{c_i} = (h_{c_i1}, \ldots, h_{c_in}, hash(i_x))$  with  $file_{i_x} = d'.$ 

# <span id="page-38-0"></span>**3.5. Implementation**

To demonstrate the applicability of the proposed approach to real-world software development a prototype called Involucro has been realized. This section introduces the concepts and architecture of this software.

### **3.5.1. Concepts**

Involucro is configured with a Lua program. In this program, the developer specifies *steps* that have to be taken to build the script. These steps are grouped into *tasks* that can be called from the command-line interface (but also from other tasks).

The available step types are:

- **run** Runs a Docker container with the current directory made available.
- **wrap** Creates a new image with an optional base image and a specified directory on top. The resulting image is always tagged into a repository, the name is specified as part of this step.
- **run task** Executes another task defined in the same file. This can be used to group some tasks together to form an overall build task.
- **tag image** The name assigned during wrapping is possibly not the only one an image has. This step type allows assigning another repository name and tag to an already existing image.
- **hook** This step allows the execution of a Lua function in-between steps. Most importantly, this function is executed after other steps have already been run. It is able to modify the build script using results from previous steps.
- **push** The canonical way for Docker image distribution is via a registry. This step type allows uploading an image into a registry, making it available for download from other authorized hosts.

### **3.5.2. Architecture**

Involucro communicates directly with a Docker daemon. This means it is not necessary to have a Docker client installed on the machine. To increase portability across development machines and due to the widespread adoption in the container community the programming language  $Go<sup>7</sup>$  $Go<sup>7</sup>$  $Go<sup>7</sup>$  developed by Google was chosen to implement the software.

The software works in two phases: The control file is read and executed first. After all tasks have been defined the tasks requested by the user are executed in order. The set of tasks can be changed during the second phases using the hook step. This allows the definition of tasks whose definition relies on the prior execution of other tasks. For example, a compressed file has to be unpacked first before a task that resizes all images can be defined.

Containers are executed in the same way as the native docker run command works: The container is created from an image and started with a command. By default, Involucro mounts the current working directory into the container at the path /source and sets the working directory for the container to that path as well. Most containerized tools can be used without further configuration with this model. Additional configuration options can be set for the container and for the hosting environment in the control file.

In theory it is possible to import a complete image composed out of multiple image layers directly into the Docker service. Some versions of Docker even allowed uploading only parts of the image: The import only succeeded if omitted image layers were already present on the system, 'new' image layers were able to declare a parent-child relationship to another image layer. When Docker implemented content addressable image layers the possibility to inspect the layers comprising an image was removed, making the creation of a multilayered image archive based on an existing image impossible at the time of writing.

The alternative chosen by Involucro is instantiating a container from the new base image, copying the contents into the desired location and committing it to a new image. This is the method the native Docker builder uses as well which makes this method future-proof. It has the disadvantage of copying the files comprising the new image layer once into the container and then again into the new image layer when committing but the cost of the extra copy is hardly noticeable for normal sized image layers.

## **3.5.3. Example**

Listing [3.3](#page-40-0) is an example for a control file involving different kinds of steps. The build system described by this file compiles a dynamic set of single-file C

<span id="page-39-0"></span><sup>7</sup><https://golang.org/>

programs into executable binaries and packs them together into a common image and tests it.

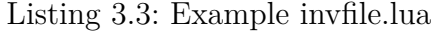

```
inv.task ('all ') 1
 .runTask ('prep') 2
 .runTask ('gen:file_list') 3
 .runTask ('gen : tasks ') 4
 .runTask ('compile') 5
 .runTask ('package ') 6
 .runTask ('test') 7
                                       8
inv.task ('prep ') 9
 .using ('busybox:latest').run ('mkdir', '-p', 'dist') 10
                                       11
inv.task ('gen:file_list').using ('busybox:latest') 12
  .run ('/bin / sh', ' - c', 'ls -1 * .c'.. 'xargs -I+ basename + .c > .files') 1415
local compile_all = inv.task ('compile') 16
inv.task ('gen:tasks').hook (function () 17
  for l in io.lines ('.files ') do 18
    inv.task ('compile:' .. 1) 19
     .using ('frolvlad/alpine-gcc:latest') 20.run ('gcc', 1 .. '.c', '-o', 'dist/' .. 1) 21
    compile_all.runTask ('compile :' .. 1) 22
  end 23
 end ) 24
                                       25
inv.task ('package ') .wrap ('dist ') .inImage ('alpine : latest ') 26
  \text{cat}('/\text{usr}/\text{local}/\text{bin}') .as (' demo / toolset : v1 ') \hspace{1.5cm} 27
                                       28
inv.task ('test').using ('demo/toolset:v1') 29
  .withExpectation ({\{\text{stdout} = "/usr/local/bin/a"\}) 30
  .run('/usr/local/bin/a') _{31}
```
The control file generates a list of files by invoking ls and stripping the suffix .c to get the name of the executable. This file list is written to the hidden file .files which is later read by the hook function executed as part of the gen:tasks task. This task generates the compilation task for each of the source code files and registers it for execution at the generic compile task. The image

is created using the executables in the dist/ directory. Afterwards the image is tested by invoking one of the programs and checking if the output matches the given pattern. The program a in this example prints out the name it is called with, in this case /usr/local/bin/a. All sub-tasks are executable either by their name or by invoking the main task all.

## **3.6. Evaluation**

In this section three test programs are introduced and implemented using the described approaches. The approaches are evaluated against a set of criteria and the results discussed.

### **3.6.1. Test programs**

The evaluation was done for a set of programs, differing in size and compilation and runtime complexity. They are introduced here.

#### **'Hello, World!' with Busybox**

The first and simplest example is to use a Busybox<sup>[8](#page-41-0)</sup> image. It contains an echo tool, which is used to display the greeting 'Hello, World!' To display this message, a shell script in the image will be used. The shell script is shown in listing [3.4.](#page-41-1)

Listing 3.4: Shell Script displaying 'Hello World'

<span id="page-41-1"></span>*# !/ bin / sh*

**echo** " Hello , ␣ World ! "

#### **Number Factorization in C**

The second example is a small tool calculating all prime factors of a positive number greater than one. The source code written in C is shown in listing [3.5.](#page-42-0)

<span id="page-41-0"></span><sup>8</sup>Busybox is a combination of tiny versions of several common UNIX utilities. It is primarily used in embedded environments, where disk space is usually constrained. [\(http://www.busybox.net/\)](http://www.busybox.net/).

The program reads one number from the standard input and divides it by all dividers until the number is reduced to 1, at which point the program can stop. It uses a very inefficient algorithm and could be optimized easily, but is intentionally kept short and readable for this context.

Listing 3.5: Factorizer

```
# include < stdio .h >
int main () {
  int target = 0;
  if (scant("%d", \& target) < 1 || target < 1) {
    fprintf ( stderr , " Invalid ␣ number , ␣ should ␣ be ␣ >␣ 1\ n " );
    return 1;
  }
  printf ("%d:", target);
  int divider = 2;
  while (target > 1) {
    while ( target % divider == 0) {
       printf ("_1%d", divider);
       target /= divider ;
    }
    divider ++;
  }
  printf (" \n\rightharpoonup n");
  return 0;
}
```
#### **Blog with Backend and Frontend**

As a third example a simple blog was used. It is implemented as a two-tier web application with a backend server process and a frontend web interface. With this example real-world implications of the approaches can be explored.

**The Backend Tier** Managing and controlling accesses to the storage system is the responsibility of the backend tier, as well as transforming the native data structures to a format suitable for transmission to the frontend. In this case, a HTTP server written in the Go programming language is used to query data from the database, and send it to the frontend.

Usually an access control component limits certain manipulations of the data to authorized users only, but for simplicity this backend allows all operations. **The Frontend Tier** The frontend is implemented as a single-page application with the Ember.js<sup>[9](#page-43-0)</sup> framework. Described as 'a framework for creating ambitious web applications', it provides an overall architecture for the development of large and complex applications, as well as managing and rendering the data.

Following the advice by the developers of Ember.js the build tool ember-cli is used to handle assembling the final production files as well as providing a development environment with incremental builds and automatic reloads.

The code for both components is available in the supplement which is referenced to in appendix [A.](#page-71-0)

### **3.6.2. Criteria**

In order to evaluate the proposed approach a set of evaluation criteria was defined. These criteria are shown below:

**Initial Compile: Elapsed Time / Traffic** This criterion measures the time and bytes transmitted over the network that are required for a full compilation of the example if no prior results are available on the system of the user. For new developers this is the most critical criterion as it is the amount they have to wait for to get a completely functional tool. The time and network traffic is measured without any Docker images or containers present on the system.

The available downspeed has an enormous influence on the time required to build an image. It is difficult to accurately compare different approaches by time if they rely on different remote sources to download the needed tools. To mitigate this influence the actual network data is measured and discussed as well.

**Re-Compile: Elapsed Time / Traffic** After one clean build, the time and network usage is examined again for the next build. A small number for this criterion means faster feedback for developers and testers of the software. It is measured just after the initial compile process has been executed, i.e. it can use any caches or files generated by the other step. Before the recompilation one of the source code files is changed to force the compiler to reexecute. The change does not affect the compilation speed of the file (it doesn't change the complexity of the file) by changing the order of commands or the values of string constants.

<span id="page-43-0"></span><sup>9</sup><http://emberjs.com/>

**Size of Deliverable** In the end of the building phase there is a deliverable product that is either downloadable by a client, or deployable into a data centre. It is advantageous to have smaller deliverables when a user has to download it via the Internet, but there is a similar situation in professional data centres: Even though bandwidth and disk space are cheap it is still desirable from a security point of view to have only the essential amount of functionality in a container (as proposed by Saltzer and Schroeder, [\[34\]](#page-75-0)).

#### **3.6.3. Realisation**

In this section the introduced approaches will be applied to the three exemplary projects.

#### **A 'Hello World' Image**

The 'Hello, World' image has to start the given script printing the message, and exit afterwards.

**With Dockerfile** A small Dockerfile is enough to create an image that exhibits the desired behaviour. The one used in this evaluation is shown in listing [3.6.](#page-44-0)

Listing 3.6: 'Hello World' Dockerfile

<span id="page-44-0"></span>

| FROM busybox                         |  |
|--------------------------------------|--|
| ADD hello-world.sh /                 |  |
| $CMD$ ["/bin/sh", "/hello-world.sh"] |  |

**Squash-and-Load** An image displaying the 'Hello, World!' message can be created with a Squash-and-load approach by instantiating a container, squashing its contents and loading it as a new image. At the same time, the default command can be set to be the echo command. Listing [3.7](#page-45-0) shows commands that can be used to create such an image.

**Layer Donning** Using the Involucro tool from above, the build step can be encoded using the steps in listing [3.8.](#page-45-1) The task can be invoked by running involucro wrap.

Listing 3.7: 'Hello World' Squash-and-load

```
ID = $ ( docker create busybox )
docker cp helloworld . sh $ID :/
docker export $ID | docker import \
   -c "\text{CMD}_{\text{II}}/\text{bin}/\text{sh}_{\text{II}}/\text{helloworld.sh}" -
docker rm $ID
```
Listing 3.8: 'Hello World' using Involucro

```
inv.task ('wrap ') 1
.wrap ('.') 2
 . at ('')' 3
 .withConfig ({ 4
  cmd = {\lceil "/bin / sh", "/hello-world.sh"\rceil } 5
 \}) and the set of \sim.inImage('busybox:latest') 7
 .as ('test/hello_world') 8
```
#### **Factorization Tool**

The factorization tool has to be compiled using a C compiler. When a container is started, the executable should be invoked and connected to the standard input and output.

**Dockerfile** Using a Dockerfile to build the software, a C compiler has to be installed into the container first. In line with the current recommendations by Docker Inc. the alpine image will be used as base image. This image is very small (about 3*.*2 MiB), but still provides a powerful and complete package manager. Two variants are shown:

- The compiler is installed, executed and removed in one step after the source file is added to the image (listing [3.9\)](#page-46-0). This has the advantage that no trace of the compiler remains in the final image, incurring no baggage.
- The compiler is installed before the source file is added to the image. After the compilation step the compiler is removed, leaving only the executable behind (listing [3.10\)](#page-46-1). This approach uses the caching provided by Dockerfiles.

Listing 3.9: Factorization tool with Dockerfile (single step)

```
FROM alpine 1
CMD ["/factorizer"]
ADD factorizer.c / factorizer.c 3
RUN apk update &&\ 4
apk add gcc &&\ 5
gcc - O2 / factorizer . c -o / factorizer &&\ 6
apk del gcc &&\ 7
rm - rf / var/cache/apk/ 8
```
Listing 3.10: Factorization tool with Dockerfile (cached steps)

```
FROM alpine 1
CMD ["/factorizer"] 2
RUN apk update & & apk add gcc 3
ADD factorizer.c / factorizer.c 4
RUN gcc - 02 / factorizer.c - o / factorizer &&\
apk del gcc &&\ 6
rm -rf / var/cache/apk/
```
**Squash-and-Load** The squash-and-load approach can use one of the Dockerfiles from above. There is no difference in the end result, but the second one can utilize build caching.

**Layer Donning** The factorization tool uses the utility image alpine-gcc by the user frolvlad in the version latest available on Docker Hub<sup>[10](#page-46-2)</sup>. This image contains a C compiler with all necessary dependencies to build software for an Alpine Linux installation. The control file provides tasks to build the executable and to wrap it in an image for distribution. It is shown in listing [3.11.](#page-47-0)

#### **Blog**

The backend code of the blog engine implements a basic HTTP server for the API calls. Using this API, posts and comments can be created, updated, read, and deleted. It persists the corresponding records in the database.

<span id="page-46-2"></span><sup>10</sup><https://hub.docker.com/r/frolvlad/alpine-gcc>

```
inv.task ('build ') 1
 .using ("frolvlad/alpine-gcc:latest") 22.run('/bin/sh', ' - c', 'mkdir -p dist &.. 'gcc -o dist/factorizer factorizer.c') 4inv.task ('package') and the set of the set of the set of the set of the set of the set of the set of the set o
 .wrap ('dist') 7
   .inImage ('alpine :3 .3 ') 8
   . at (\sqrt[n]{\ } 9
   . withConfig ({\text{cmd = {''/factorizer "}}}) 10
   .as ("test/factorization") 11
```
Prior to deployment, the frontend code is compiled into a reduced and deliverable form which can be executed by a browser. The result of this compilation step is a static HTML file and a set of associated stylesheets and JavaScript files. During development, they are served by the development tool ember-cli allowing for automatic reloading of the web application upon changes to the source code. In production builds however these files are delivered by the blog engine.

**Dockerfile** The image is based on the alpine image as well. After all (cacheable) meta data are set the packages from the alpine and from the npm repository that are needed for compilation of both parts are installed. For the backend part the Go compiler is required, the frontend calls for the ember-cli tool as well as the bower code manager.

Before the frontend code is copied into the container the files controlling the installation of additional dependencies are added and the dependencies installed. Due to this, dependencies are cached when the source code changes, and only reinstalled upon changes to the dependency specifications. Afterwards, the backend code is copied into the container, dependencies are fetched and the code is built. The resulting Dockerfile is shown in listing [3.12.](#page-48-0)

For the criterion 'Time to Recompile' the code is changed to reflect work by developers. This example is 'changed' twice: once with a modification in the frontend and once in the backend.

5

<span id="page-48-0"></span>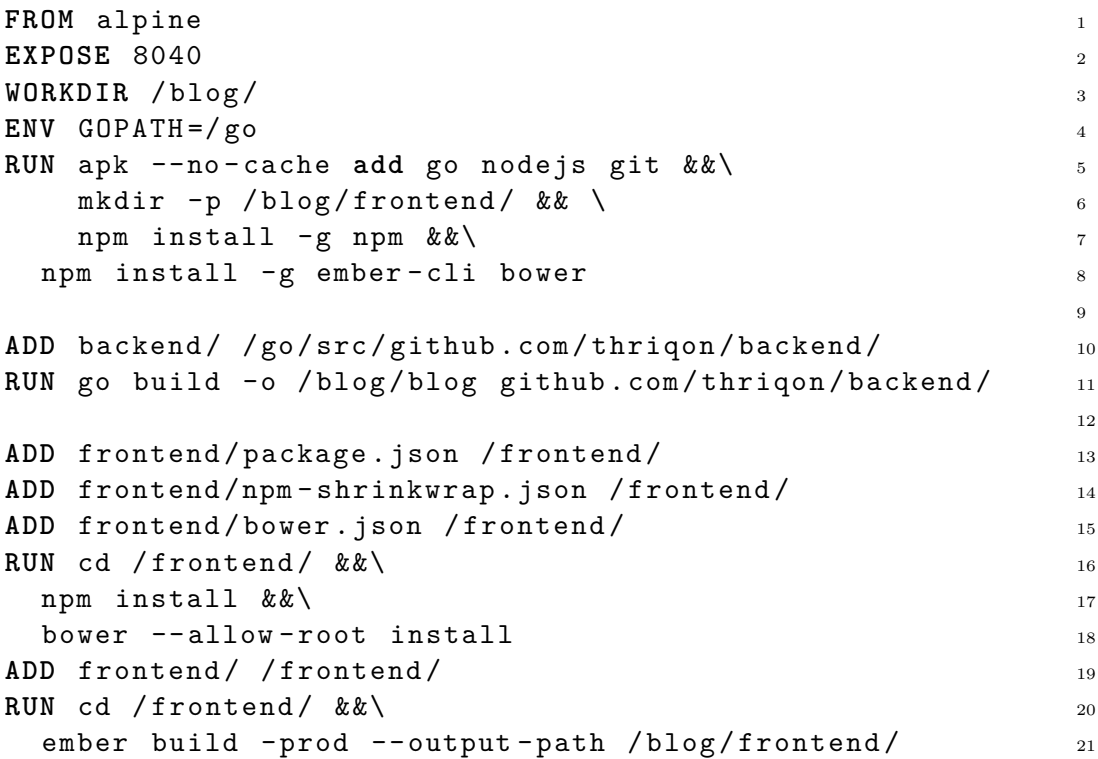

Listing 3.12: Blog Engine Dockerfile

**Squash-and-Load** The squash-and-load method uses a similar Dockerfile to create the initial image. There is an added command in the end that removes all non-essential files from the image. This command is shown in listing [3.13.](#page-48-1) Afterwards, the process creates a flattened version of the image which is the final result.

Listing 3.13: Blog Engine Squash-and-Load

<span id="page-48-1"></span>

| # $[\ldots]$                                                         | $\mathbf{1}$ |
|----------------------------------------------------------------------|--------------|
|                                                                      | $2^{1}$      |
| apk del go nodejs git & &\                                           | -3           |
| rm -r /frontend /go /root/.npm /tmp/npm* /root/.cache/ $\setminus$ 4 |              |
| /usr/lib/node_modules/ /tmp/async-disk-cache/                        | $5^{\circ}$  |

**Layer Donning** The two components of the application are compiled separately in different tasks. The backend compilation using the official golang repository is executed first. It puts the generated executable inside the dist/ directory which will later be packaged into an image. The frontend is compiled using a small utility image containing a NodeJS environment with the Ember build tool preinstalled. The compiled application is written to a subdirectory in the dist/ directory from which the static files will be served by the backend. The control file for Involucro is shown in listing [3.14.](#page-50-0)

Each time the frontend is to be built the dependencies published in NPM and Bower are checked for updates and completeness. In a real world application these checks would be moved out of the main recompilation step as they are rather time consuming and network reliant. In this evaluation however this step was included to be able to directly compare the approaches without adding additional optimizations.

However, using Involucro allows programmers to use certain optimizations in the build process when they know that certain steps are not needed to be executed (again). In the blog example, most of the time in the recompilation case was spent by the package manager validating the installation of all frontend modules for completeness. This check can be omitted if the developer knows there were no changes.

### **3.6.4. Execution Environment**

The measurements were taken using a custom test application executed on a 1gb instance in the fra1 region on Digital Ocean using the CoreOS 1000.0.0 image. Additionally, the Involucro program described in section [3.5](#page-38-0) was downloaded and made available for the test application. After each measurement all remaining images and containers were removed from the system to isolate the measurements.

The network measurements are gathered by summing the traffic generated during the run of the experiments on all network interfaces as counted by the Linux kernel. Each experiment was run multiple times and the average number for each data point was used. This procedure was repeated over multiple days to rule out transient influences.

## **3.6.5. Results**

The results of the evaluation program is shown in table [3.1.](#page-51-0) The numbers are visualized graphically in a diagram for each evaluation example and discussed below.

Listing 3.14: Blog Engine Layer Donning

```
local package = "github.com/thrigon/blog" 1
inv.task ('build:server').using ('golang:1.6') 2
 .withConfig ({ 3
  env = \{ "CGO_ENABLED=0" \},workingdir = "/go/src/" .. package,
 \}) and the set of \sim\mathbf{withHostConfig} ({\mathbf{binds} = {\mathbf{7}" . / backend :/ go / src / " .. package , " . / dist :/ dist " 8
 }}) 9
 .run ('go', 'build', '-o', '/dist/blog', './.') 10
                                          11
inv.task ('build:frontend') 12
 .using ('thriqon/alpine-ember-cli:latest') 13
   .withConfig ({\text{entry point}} = {\text{''/bin}/\text{sh}}, \text{''-c"}}) 14
   . with HostConfig({bold s} = {'./frontend:/source',
     \cdot./dist:/dist' \frac{17}{17}\}) 18
   .run ('npm install && bower install --allow-root') 19
   .run ('ember build -prod --output-path=/dist/frontend') 20
                                          21
inv.task ('build') 22
 .using ('thriqon / alpine - ember - cli : latest ') 23
   .withConfig ({\text{entry point}} = {\text{'\text{'}}}/\text{bin}/\text{sh\text{'\text{'}}}, \text{''-c\text{'\text{'}}}) 24
   .run ('mkdir -p dist ') 25
 .runTask ('build : server ') 26
 .runTask ('build : frontend ') 27
                                          28
inv.task ('package') 29
 .wrap ('dist') .at ('/srv') 30
   .withConfig({\text{cmd = {}}{"/srv/blog"}}).as(VAR.TAG) 31
```

| Name            | Initial Compile |         | Recompile |         | <b>Size</b> |
|-----------------|-----------------|---------|-----------|---------|-------------|
|                 | KiB             | ms      | KiB       | ms      | KiB         |
| Hello, World    |                 |         |           |         |             |
| Dockerfile      | 748             | 2,558   | $\theta$  | 339     | 1,086       |
| Squash and Load | 748             | 2,794   | $\theta$  | 393     | 1,086       |
| Layer Donning   | 748             | 2,352   | $\theta$  | 188     | 1,086       |
| Factorizer      |                 |         |           |         |             |
| Dockerfile a    | 119,067         | 7,507   | 116,719   | 4,928   | 5,343       |
| Dockerfile b    | 119,094         | 11,207  | 6         | 1,540   | 92,608      |
| Squash and Load | 119,268         | 10,552  | 116,807   | 8,306   | 4,692       |
| Layer Donning   | 48,929          | 18,754  | 3         | 782     | 4,692       |
| <b>Blog</b>     |                 |         |           |         |             |
| Dockerfile JS   | 431,817         | 475,658 | 73        | 71,769  | 473,635     |
| Dockerfile Go   | 430,215         | 498,301 | 68,845    | 287,367 | 473,635     |
| Squash and Load | 433,128         | 512,215 | 68,965    | 329,781 | 12,700      |
| Layer Donning   | 410,628         | 302,897 | 3,089     | 82,960  | 8,736       |

<span id="page-51-0"></span>Table 3.1.: Measurements

#### **'Hello, World' Example**

In the first example, a Docker image that shows the 'Hello, World' message is created. All three approaches use similar commands to copy the script into the image and set the command for execution. The results are shown in diagram [3.1.](#page-52-0)

On the first run, it is necessary for all three approaches to load the base image from Docker Hub. This accounts for the  $\mathbb{H}$  747 KiB of data used by all approaches and for most of the  $\rightarrow$  time elapsed.

Afterwards, as a way to simulate a change to the programs code the script is c[han](#page-52-1)ged to display a different message ('Hello, Moon'). The  $-\blacksquare$  time and  $\mathbb{I}$  data needed to recreate the image is slightly smaller for the layer donning approach. This may be attributed to the single-step encapsulation implementation of Involucro instead of the two-step approach used by the native Docker builder. This difference however is unlikely to surface in realworld applications.

The deliverable image has the same size in all three approaches (1*,* 086 KiB).

<span id="page-52-0"></span>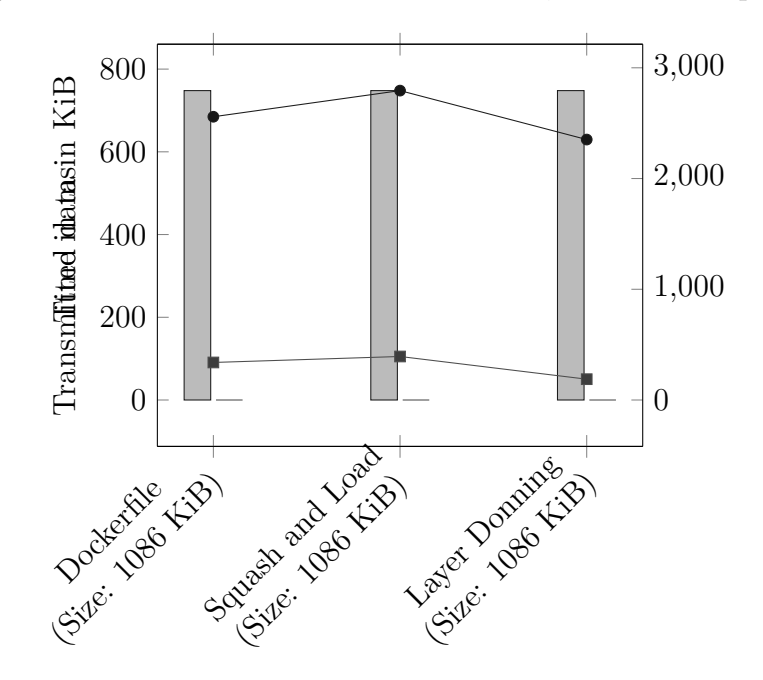

Figure 3.1.: Measurement results for 'Hello, World' example

#### <span id="page-52-1"></span>**Factorizer Example**

The factorizer example uses two different exemplary Dockerfiles to build the final image. The first version (a) shown in listing [3.9](#page-46-0) executes all installation and compilation tasks in one container, while the second version (b) in listing [3.10](#page-46-1) separates the installation and compilation steps to enable the use of an intermediate cache. Both versions have to download a set of dependenci[es](#page-53-0) needed to compile the source code into an executable. The amount of  $\mathbb{I}$ transmitted data is almost equal in both instances, but the  $\rightarrow$  time needed is higher for the second version. This is due to the intermediate commits and container creations.

When the tool is recompiled after a change to the source code the second version can use the cache to resume the image creation just after the file has been adde[d. O](#page-53-0)nly the actual compilation is left to do. This [lead](#page-53-0)s to a negligible amount of  $\mathbb{I}$  transmitted data and a significantly lower  $-\bullet$  execution time. The cache that lowers the recompilation time is paid for by an increased deliverable size. The deliverable produced by the squash-and-load is a few hundred KiB smaller than the result produced by the first Dockerfile version. This can be explained by the different number of layers in the final image.

The layer donning approach uses less  $\mathbb{I}$  transmitted data but takes  $\rightarrow$  longer

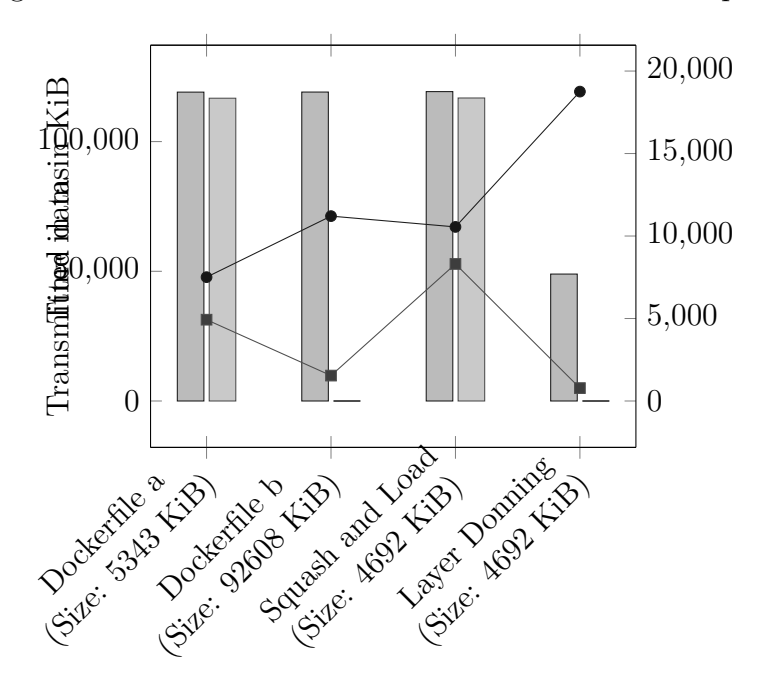

Figure 3.2.: Measurement results for 'Factorizer' example

<span id="page-53-0"></span>in the first run. This can be attributed to different download speeds from different hosts. Measurements indicate a higher bandwidth when downloading from the Alpine repository in comparison with Docker Hub (around 80 MB/s in contrast with 808 KB/s).

The two Dockerfile versions and the squash-and-load approach each excel in one category. The first version and the squash-and-load approach produce a small deliverable at the cost of runtime and transmitted data in a recompilation while the second version manages to compile the code again with minimal repeated downloads. The layer donning approach however is able to produce a deliverable of the same size as the squash-and-load approach. Additionally, it takes less time than the best Dockerfile-based approach.

#### **Blog Example**

The blog example is made up of two independent build targets. They are compiled in sequence in all versions. In this example however the impact of the one dimensional Docker build cache can be seen.

The initial build uses similar amounts of  $\mathbb{I}$  data and  $\rightarrow$  time for all approaches. The increased time needed for the squash-and-load approach might

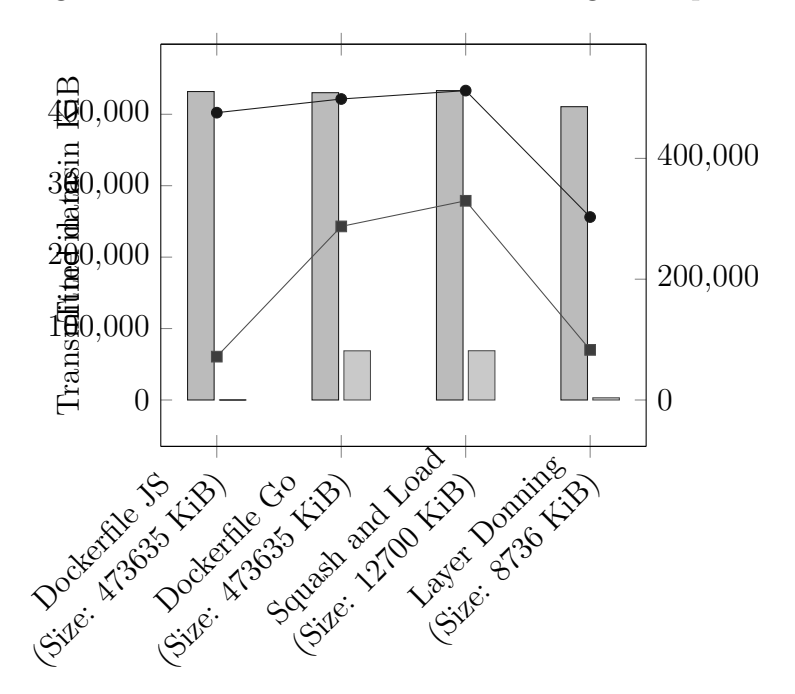

Figure 3.3.: Measurement results for 'Blog' example

be attributable to the additional cleaning steps which take non-trivial time.

The two experiments with the Dockerfile show the difference between executions that occurs with the same Dockerfile (listing [3.12\)](#page-48-0) but with a different file change: In the first experiment the code of the frontend is changed by the test environment and the application is recompiled. The second experiment changes the code of the backend and invokes the recompilation.

In the first case the Docker build cache enables the process to skip downloading and installing the dependencies of the frontend again because nothing was changed in the Dockerfile and all ADDed files up to this point. Cached images are used to resume building at the point of the first change in files.

The second example is able to use the Docker build cache as well but only up to the point of the addition of the backend server code. With the new file revision in place the previously used cache is invalidated and all dependencies for the frontend have to be fetched again. This cache invalidation explains the increased  $\mathbb{I}$  data and  $\text{I}$  time for the recompilation step in the second example.

Similar to the factorizer example the squash-and-load approach fetches the dependencies anew. Using more time it manages to decrease the size of the deliverable to around 2*.*5% of the size produced by the Dockerfiles. This additional time is spent removing the build dependencies from the image and squashing it into one layer. Similar to the factorization example, the deliverable produced by the squash-and-load approach only contains one layer. This means that any update to the image contents necessitates a full refetch of the whole layer.

The squash-and-load approach is only tested with a change in the backend code. A change in the frontend code will lead to a similar performance characteristic as the first Dockerfile experiment.

The layer donning approach uses specialized images to compile the two components. It utilizes the official Golang image for the backend and a specialized ember-cli image for the frontend. This allows for a  $\rightarrow$  speed improvement over the other approaches, possibly attributable to the needlessness of calculating the tree of dependencies when installing the tool directly from the repository. The  $\mathbb{I}$  transmitted data however is similar.

In the recompilation case only very little  $\llbracket \cdot \rrbracket$  data is transmitted. This could be reduced further by omitting the installation step for the frontend dependencies when developers exploit their knowledge of changes in the dependency control file. By omitting this step the  $-\blacksquare$ - time required for a recompilation can also be further reduced.

The squash-and-load approach as well as the layer donning approach produce images in the 1 to 20 MiB range. These images do not have NodeJS installed because it is not needed to serve the blog. On the other hand, the image build with a Dockerfile uses almost 500 MiB. This includes a full installation of the Go compiler as well as a full installation of NodeJS and the Ember compilation utility.

# **3.7. Discussion**

The results demonstrate that the layer donning approach uses less or similar time and transmitted network data to produce a smaller or similar sized deliverable image. This holds true for the recompilation case as well. From a performance perspective the proposed approach can accordingly be considered advantageous.

The control file for Involucro is an executable program in a Turing-complete language offering a rich API to developers. This allows full programmatic control over the build system, but this flexibility is paid for by increased complexity and consequently a steeper learning curve than a simple and easy to learn Dockerfile. However, the primary design criterion of building software allows the assumption that the majority users will have prior programming experience and welcome the additional possibilities.

### **3.7.1. Idiomaticity**

A container is started around a single process and its child processes. As soon as that process dies the whole container is terminated. It is possible to instantiate different applications with their processes managed by a common supervisor process in a single container, but this makes process management harder as there would be multiple process hierarchies instead of one. This principle is expressed in the idiom 'Run only one process per container' [\[31\]](#page-75-1).

The prevalent approaches to image construction promote using multiple different programs inside containers instantiated from the same image. This defeats the single-purpose design an image is supposed to have. Having the functionality of a full package management system or a compiler suite in an application image is usually neither necessary nor beneficial from a security point of view. Single-purpose images tend to be of lower size which additionally speeds up transmission steps and reduces network congestion, making the transition to a containerized software delivery system easier for developers.

The proposed approach uses specialized utility containers that do one job only, and uses layer donning to create a new image with exactly one purpose. This approach directly fulfils the requirements placed onto idiomatic image creation.

### **3.7.2. Reproducibility**

Dockerfiles are often advertised in favour of other methods to create a Docker image because it is supposed to make it possible to retake the steps taken to build the image. Reproducible containers based on reproducible images are the foundations for reproducible computations. Scientific experiments conventionally attempt to make their results reproducible by describing the exact state of all components to enable other researches to check the results.

In the context software building and delivery, reproducibility means that the exact same software has to be made available. Usually, the same (developer managed) version number is used, but is preferable to make sure that binaries in use are bitwise equivalent.

It is easy to see that only if the 'ingredients' for a Docker image are reproducible the whole image can be considered reproducible. However, if any of the software components in an environment is installed via a 'normal' package manager such as Apt, it is possible that different users get different package revisions when fetching the packages at different times. This insecurity regarding the exact bitwise version is forwarded to an image construction process, because packages installed from a package manager are usually specified by name only, or are downloaded from an uncontrolled remote host.

Dockerfiles provide no safety here: Without additional constraints imposed by maintainers of the files they only document the *commands* used to build the image, not the actual 'ingredients', i.e. the *files* that make up the image. The official images provided by Docker provide this safety, as the maintainers only accept Dockerfiles that use checksummed files. This restriction does not apply to general Dockerfiles, however.

The proposed layer-donning approach provides this safety by default: If all used utility images are referenced by an immutable tag, for example a checksum for a content addressed image, the resulting image is reproducible from the build recipe in combination with the source files. This can be seen from above: A sequence of reproducible builders  $(f_{\xi})_n$  forms a combined builder  $\hat{f}_{\xi}$  by chained application of the intermediate results, such that  $\hat{f}_{\xi} = (f_{\xi})_1 \circ (f_{\xi})_2 \circ \cdots \circ (f_{\xi})_n$ , which itself is reproducible.

Source code of software is usually kept in a version control system such as  $Git<sup>11</sup>$  $Git<sup>11</sup>$  $Git<sup>11</sup>$ . It is possible to get an exact copy of a directory at a given time from a version control system. In combination with reproducible builders the whole build workflow is accordingly reproducible.

A containerized workflow using the proposed approach can use utility containers instantiated from images uniquely identified by their cryptographic hash. This assurance of bitwise equal compiler images is not present when using a compiler executable installed from a traditional package manager on a developer workstation.

### **3.7.3. Containers and Package Managers**

Software delivery with containers brings up the question of the role of package managers in a containerized environment. Traditionally, it has been the task of package managers to make software available to users, to supply them

<span id="page-57-0"></span> $\frac{11 \text{http://git-scm.org}}{}$  $\frac{11 \text{http://git-scm.org}}{}$  $\frac{11 \text{http://git-scm.org}}{}$ 

with updates and to manage the lifecycles of associated files. These tasks are handled by container management tools as well.

An image encapsulates an application with all its dependencies, while a package manager typically packages parts that compose the final application. Common libraries are managed by the package manager and made available to other packages. However, a library package on its own can't constitute an executable container. Images are typically only created for executable applications.

Widespread package managers have transparent mechanisms to ensure the integrity of the packages with respect to the original sources, for example with cryptographic signatures of the generated package files (see Cappos *et al.* [\[35\]](#page-75-2)). Some container formats already include a safe approach to sign and verify the correct and untampered transmission from a trusted builder, but it is vital for the trust in container platforms to make it possible to reproduce the image building process as well.

A study by Gummaraju *et al.* discovered that around 30% of the official repositories in Docker Hub contain images that are vulnerable to 'a variety of security attacks' [\[36\]](#page-75-3). Their recommendation is to frequently rebuild images with the latest software revisions to alleviate the risk of running vulnerable software. On the other hand, package managers in widespread use usually have some sort of update mechanism to distribute patches to vulnerable software in a reasonable amount of time.

# **3.8. Cluster Deployment**

After packaging software into a container the software can be made available to the user for download, for example in a publicly available registry. Software that powers network services however is often not published for download but deployed into a data centre operated by the developing company. Containers are particularly suited as a unit of deployment because of their lightweight and standalone nature.

Google has been running their software in containers for over a decade (see [\[37\]](#page-75-4)) using different container management systems. These systems enable them to manage containers in the scale of 'hundreds of thousands jobs' [\[38\]](#page-75-5) across their data centres.

Recently, Google published Kubernetes<sup>[12](#page-58-0)</sup>, a new and open source iteration of their container management software. It handles scheduling containers onto

<span id="page-58-0"></span><sup>12</sup><http://kubernetes.io/>

nodes in a cluster. A set of containers can form a *pod*, which is always scheduled jointly. Multiple instances of the same pod specification are managed by a *replication controller* and can provide a *service*. Stateless services control the scheduling of pods onto nodes according to the specifications of replication controllers and services.

# **4. Application: Mulled**

Traditional approaches towards software distribution have certain flaws, as was shown above. To demonstrate the practicability of using containers as a means to deliver software a system for automated packaging was developed and evaluated. This section introduces the concepts and design decisions as well as the evaluation results by members of the container community.

Mulled was designed to be a system for largely unattended building and uploading of Docker images containing fully functional installations of open source software. The only interaction required is the specification of a Mulled image in a configuration file. After the build has terminated, the finished image is ready for download by the user.

To combat the problem of non-standard build systems and complex dependency management various package managers have been developed that encode the build steps for one package in a standardized format similar to a shell script. Mulled contains adapters that allow utilizing these repositories of build scripts. After the packages have been installed in a location, a Docker image is generated with the result and uploaded to a public repository.

# **4.1. Architecture**

Mulled is controlled by a repository on GitHub<sup>[1](#page-60-0)</sup>, containing the source code of Mulled and the package specification file, formatted as a Tab-Separated-Values (TSV) formatted file. An example is shown in listing [4.1.](#page-61-0) Each line in this file specifies one package with four fields:

- **Packager** This field sets the package manager that is used to install the package.
- **Package** The name of the package in the package manager and in the Mulled repository.

<span id="page-60-0"></span> $1$ <https://github.com>

- **Revision** Mulled allows multiple revisions of images to coexist at the same time. With this field, it is possible to enumerate multiple revisions by repeating the package line with different revision values. Some packagers are able to explicitly install specific versions and interpret this revision field directly.
- **Test** Unfortunately, packaging is not trivial, since all dependencies have to be contained inside the package. However, before publishing it is obviously desirable to verify the correctness of the package. This field provides a shell script that is executed in the context of the new image, and is able to execute any tests necessary to verify it.

<span id="page-61-0"></span>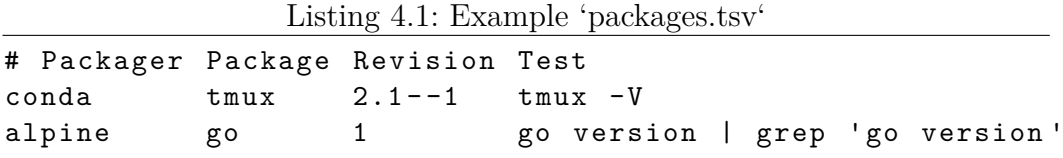

When a commit is pushed into the GitHub repository, a build job is created automatically on Travis CI<sup>[2](#page-61-1)</sup>. This job runs the build script and optionally pushes the result image into a public repository on Quay.io<sup>[3](#page-61-2)</sup>. This push only happens when the package specification has been accepted into the repository, i.e. when the commit appears on master. Figure [4.1](#page-62-0) shows the flow of information in Mulled.

### **4.1.1. Determination of build targets**

Any time the table changes on GitHub, the build script compares the revision information stored in the data directory of the Mulled instance (the *actual* state) with the information stored in the table (the *desired* state). Additions in the desired state are resolved by building the given package. These states are treated as sets of package name and revision pairs. If the sets of package/revision pairs in the actual state is *A* and *D* in the desired state, the packages that need to be rebuilt are:  $R = D \setminus A$ .

Another possible model is to evaluate the differences between two states of the table by looking at the log of the version control system. The advantage is that the build script does not rely on external systems and is faster due to less network communication. However, if a build fails for any reason, this may result in packages that are not built and published, but also not easily rebuilt, since there is no build for them that can be restarted.

<span id="page-61-1"></span><sup>2</sup><https://travis-ci.org>

<span id="page-61-2"></span><sup>3</sup><https://quay.io>

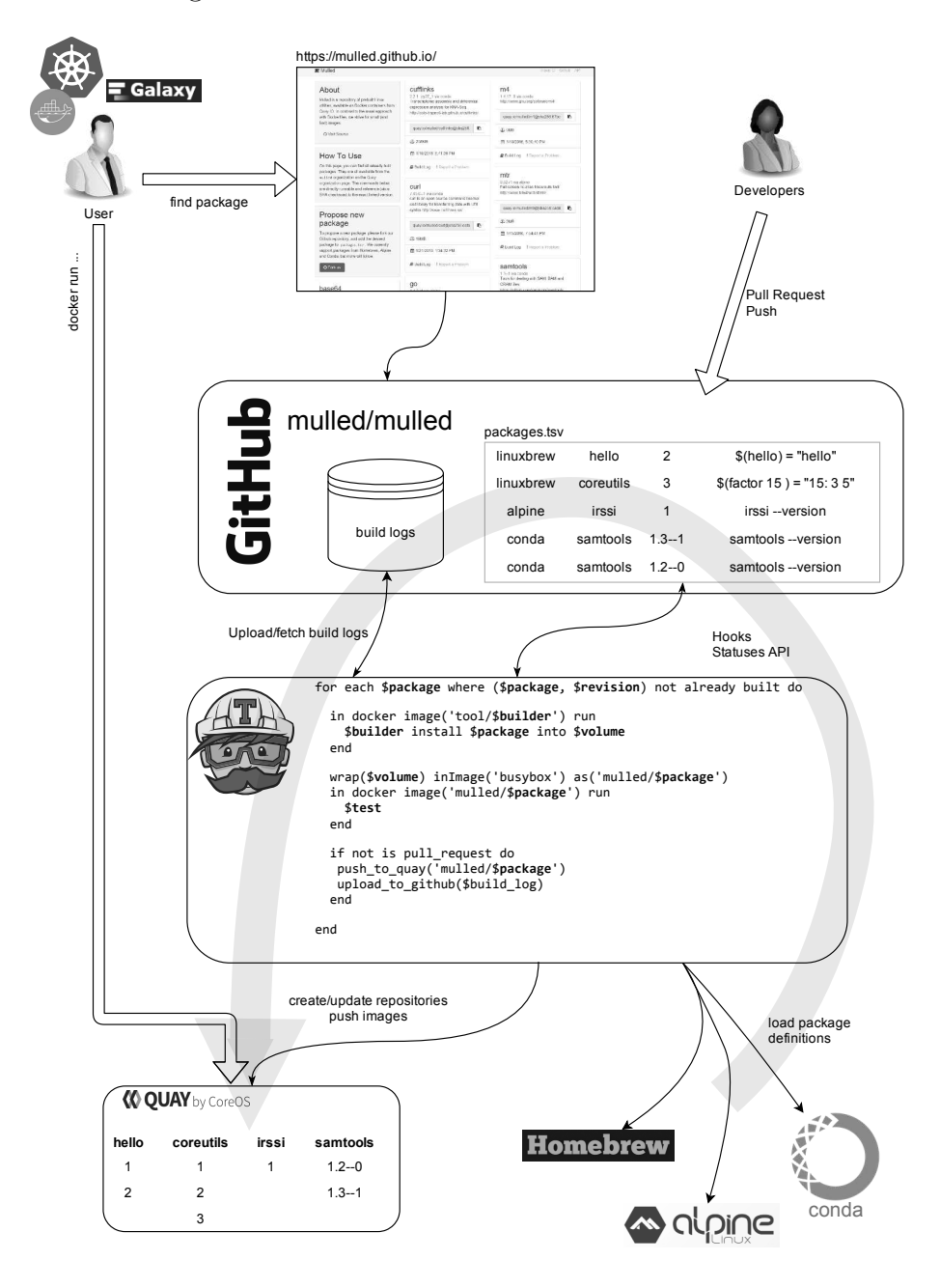

<span id="page-62-0"></span>Figure 4.1.: Flow of information access in Mulled

### **4.1.2. Choice of Technologies**

There are several publicly available systems that allow execution of a build job when the code in a GitHub repository changes. These systems are commonly used for Continuous Integration, but can also be used for this use case: Continuous Integration services provide a neutral, unbiased service that can be used to validate a new revision (of code, for example) against a set of rules, for example a test suite (see Meyer [\[39\]](#page-75-6)). In Mulled, the 'change' to be tested is the inclusion of a new package, and the 'rule validation' is the successful run of the build and test scripts.

Travis CI was chosen for this part of the system for the following reasons:

- Available for open source projects for free: Projects that are hosted in public GitHub repositories are eligible for cost-free builds on the Travis CI infrastructure (see Travis CI plans [\[40\]](#page-75-7)).
- Travis CI supports a builder mode allowing for nested virtualization. This means that it is possible to have a fully functional Docker daemon inside a build job. Other continuous integration systems execute the build job itself in a Docker container, and do not allow spawning additional containers, which, however, is required to use the Involucro software.
- Close integration with GitHub: Travis CI can be configured to build every proposed change as soon as it is submitted, and the result of this build is displayed in the GitHub user interface. Due to this automatic testing feature a repository administrator can safely accept new packages.

The default for Docker image hosting is directly encoded into the Docker source code to be the Docker Hub. This default was not suitable for Mulled because the offered API is lacking the important feature of managing repositories programmatically. Quay.io on the other hand allows full repository administration with authenticated network calls, and (similar to Travis CI) offers a free tier for images that are publicly available.

# **4.2. Discussion**

In theory, package managers provide their packages with proper dependency meta data. It should be possible to install a package and have all required code installed afterwards to use the software in a reasonable way. However, it remains unspecified what pre-existing software the package managers expect to exist in the target. For example, during the development of Mulled it was

discovered that a few packages in the bioconda<sup>[4](#page-64-0)</sup> repository depend on the zlib<sup>[5](#page-64-1)</sup> library to be present but did not depend on it in a 'formal' way. These bugs were not discovered earlier because the zlib library is available on most developer machines. In addition to providing a repository of containerized software Mulled can therefore be used to validate dependency specifications.

Each Docker image has to have a version string. In Mulled, this has to be derived from the revision identifier specified in the control file to enable efficient correlation of already built images and package specifications. Unfortunately, only some package managers allow installing specific versions of packages, the rest offers the most recent version only. This makes reproducing previously built packages difficult as the exact sources used for the build are depending on the time the package is built. A builder that supports exact version matching like the bioconda builder based on the Anaconda package manager is helpful here.

<span id="page-64-1"></span><span id="page-64-0"></span><sup>4</sup><https://github.com/bioconda/bioconda-recipes> <sup>5</sup><http://www.zlib.net/>

# **5. Related Work**

In this chapter other work for idiomatic and reproducible container builds are reviewed.

# **5.1. Packer**

HashiCorp develops Packer which aims to create 'identical machine images for multiple platforms from a single configuration' [\[41\]](#page-75-8). It is able to create images in a wide range of formats, including Docker.

The tool takes a configuration file and applies the commands on a container instantiated from a base image. After the successful execution the new container is saved as an image and optionally tagged into a repository.

This type of packaging flow is an instance of the squash-and-load approach, but without building the layers in between. From the perspective of this thesis, it provides little benefit in terms of efficiency (there is no caching between steps).

HashiCorp recommends provisioning a Docker image the same way a conventional virtual machine is provisioned, for example using a configuration management system such as Ansible or Chef. Treating a container as a virtual machine is possible but not idiomatic. A lightweight container should only contain one process and fulfil a single purpose (see Melia *et al.* [\[42\]](#page-76-0)).

# **5.2. Holy Build Box**

The Holy Build Box is a system for 'building cross-distribution Linux binaries' [\[43\]](#page-76-1). Due to inconsistencies in the location and exact version of libraries and configuration files it is traditionally problematic to run binaries compiled under another Linux distribution. The Holy Build Box attempts to solve this by statically linking most libraries except those that are expected to be present

on all target machines. This strategy enables finding the 'sweet spot' between full static and full dynamic linking.

Unfortunately, this approach only allows distribution of binaries that can take the form of Linux binaries. Other types of deliverables are not covered by this tool.

# **5.3. AppImageKit**

AppImageKit<sup>[1](#page-66-0)</sup> was developed to solve the problem of packaging additional resources for an application, for instance libraries and images. It allows the maintainer of a software product to create one distributable file that is executable across a wide range of Linux distributions.

Internally, the kit uses a small setup utility which mounts an ISO9660 file system image (conventionally used for CD-ROMs) containing the executable and its resources. Updates can be applied incrementally using an official tool by the developers.

AppImageKit is designed to enable distribution of applications onto the computers of end users. Currently, it does not employ additional sandbox technology that would isolate the program from the host system which enables an end user to work with the program exactly the same, i.e. their files are accessible in the usual locations. On the other hand, this limits the usefulness in environments where applications should be separated cleanly from each other, for example to fulfil compliance policies.

# **5.4. Global Alliance for Genomics and Health Data Working Group**

The Global Alliance for Genomics and Health (GA4GH) Data Working Group  $(DWG)^2$  $(DWG)^2$  is a part of the Global Alliance<sup>[3](#page-66-2)</sup> for Genomics & Health. It has a team tasked with 'coordinating efforts around the development of languages for describing repeatable genomic workflows' [\[44\]](#page-76-2). They are in the process of specifying the Common Workflow Language  $(CWL)^4$  $(CWL)^4$  based on YAML which

<span id="page-66-0"></span><sup>1</sup><http://appimage.org>

<span id="page-66-1"></span> $^{2}$ <http://ga4gh.org/#/>

<span id="page-66-2"></span><sup>3</sup><https://genomicsandhealth.org/>

<span id="page-66-3"></span><sup>4</sup><http://www.commonwl.org/>

can be used to specify a set of parameters to control execution of tools. The writer of a workflow is able to flexibly specify input and output files for the processes. The execution engine is tasked with moving the files to the correct location for each step in the workflow according to the specification.

As an option, the tools in the workflow can be encapsulated in a Docker image. This enables complex workflow including many diverse images. An exemplary workflow using Docker images from the user guide for CWL [\[45\]](#page-76-3) is shown in listing [5.1.](#page-67-0) This workflow uses the official Java image to compile the file with the id 'src' and marks the files with the suffix .class i.e. the generated class files as the output files.

Listing 5.1: Workflow in CWL for Java compilation

<span id="page-67-0"></span>

| cwlVersion: cwl:draft-3       | $\mathbf{1}$    |  |  |  |
|-------------------------------|-----------------|--|--|--|
| class: CommandLineTool        |                 |  |  |  |
| baseCommand: javac            |                 |  |  |  |
| hints:                        |                 |  |  |  |
| - class: DockerRequirement    | $5\phantom{.0}$ |  |  |  |
| dockerPull: java:7            | 6               |  |  |  |
| baseCommand: javac            | $\overline{7}$  |  |  |  |
| arguments:                    |                 |  |  |  |
| - prefix: "-d"                | $9^{\circ}$     |  |  |  |
| valueFrom: \$(runtime.outdir) | 10              |  |  |  |
| inputs:                       |                 |  |  |  |
| $-$ id: $src$                 | 12              |  |  |  |
| type: File                    | 13              |  |  |  |
| inputBinding:                 | 14              |  |  |  |
| position: 1                   | 15              |  |  |  |
| outputs:                      | 16              |  |  |  |
| - id: classfile               | 17              |  |  |  |
| type: File                    | 18              |  |  |  |
| outputBinding:                | 19              |  |  |  |
| glob: "*. class"              | 20              |  |  |  |

There is a similar language called the Workflow Description Language (WDL)<sup>[5](#page-67-1)</sup> in a custom format providing comparable to define workflows. With both languages complex workflows involving multiple different tools can be described. They are particularly suited for multi-tool data processing for which no special tool exists.

<span id="page-67-1"></span><sup>5</sup><https://github.com/broadinstitute/wdl>

In software development however it is common to have a specialized build tool for each language or environment that is able to exploit deep knowledge about the structure of the code, for example to speed up the compilation and to use simple configuration. The build tool ember-cli used in the blog example is such a specialized utility.

When comparing the workflows approach by the GA4GH DWG with the approach discussed in this thesis it is apparent that the workflows correspond to utility containers. Both approaches provide reproducibility by uniquely identifying code and environment for each step in the workflow as well as a self-documenting task description.

Creating new images from source code is not in the scope of the workflow approach and there is no indication that is planned to be included in the future.

# **6. Conclusion**

The main purpose of this study was to find a method to create Docker images satisfying the idiomaticity and reproducibility criteria, and to compare it with the methods prevalent in the container community today. A new approach was proposed that solves the problems discovered in the other models. The performance was validated using a new software that applies this approach and a set of examples with varying complexity, and with the automated Docker image creator Mulled.

The results of the evaluation and the positive results of Mulled validate the approach with respect to performance and applicability: Images are created faster, with less network traffic incurred and are smaller than their counterparts created with legacy approaches. All three factors are important when considering the introduction of containerization into the software building and deployment workflow. Great differences in the size and functionality between compile and runtime environments call for a differentiation in their containerized counterparts, and this separation is only provided by the Layer Donning approach.

Mulled will be introduced to the scientific as an Application Note in the near future. A relevant paper is in preparation. End users can use Mulled today to create images for a great number of software packages and with the help of a graphical tool like Kitematik<sup>[1](#page-69-0)</sup> these images can be executed on their computers without having to resort to the command line. Organisations like  $iPlant^2$  $iPlant^2$  can utilitze a Mulled instance to automatically derive Docker images from existing software repositories without having to write down installation steps for each package by hand.

The non-linear nature of the workflows described by Involucro control files make it possible to execute steps in parallel if it is deemed appropriate in an application. Further work in Involucro is needed to support this requirement. It is currently out of the scope of Involucro to support any kind of dependencytracking which would support automatically determining steps to be executed.

<span id="page-69-0"></span><sup>1</sup><https://kitematic.com/>

<span id="page-69-1"></span><sup>2</sup><http://www.iplantcollaborative.org/>

It is however one of the most frequently asked for features and could increase the adoption of Involucro as full development system.

A close integration into the Bioconda repository is currently in progress which will allow having a companion Docker image for each package as soon as it is admitted into the repository. In the near future, it could be up to the user or researcher whether to use a package or an equivalent container image to support their work.

# <span id="page-71-0"></span>**A. Supplement**

Supplemental material can be found on GitHub in the repository [https://](https://github.com/thriqon/thesis-supplement) [github.com/thriqon/thesis-supplement.](https://github.com/thriqon/thesis-supplement) The version of the code used in this thesis is committed with id 5398f1d34101ebb46544744be2f540f9e349a905, also available under the tag release signed by the PGP key A6EBEF162E480D7E.

The following materials are available there:

- The Involucro source code
- The evaluation environment
	- **–** Testing Engine
	- **–** Implementations for all three examples
- The evaluation results
- The Mulled source code
## **References**

- [1] Christian Collberg, Todd Proebsting, and Alex M Warren. *Repeatability and Benefaction in Computer Systems Research. A Study and a Modest Proposal*. Tech. rep. TR 14-04. University of Arizona, Feb. 27, 2015. url: [http://reproducibility.cs.arizona.edu/v2/RepeatabilityTR.pdf.](http://reproducibility.cs.arizona.edu/v2/RepeatabilityTR.pdf)
- [2] Carl Boettiger. "An Introduction to Docker for Reproducible Research". In: *SIGOPS Oper. Syst. Rev.* 49.1 (Jan. 2015), pp. 71–79. issn: 0163-5980. doi: [10.1145/2723872.2723882.](http://dx.doi.org/10.1145/2723872.2723882) url: [http://doi.acm.org/10.1145/2723872.2723882.](http://doi.acm.org/10.1145/2723872.2723882)
- [3] Jeremy Goecks, Anton Nekrutenko, and James Taylor. "Galaxy: a comprehensive approach for supporting accessible, reproducible, and transparent computational research in the life sciences". In: *Genome Biology* 11.8 (2010), pp. 1–13. ISSN: 1465-6906. DOI: [10.1186/gb-2010-11-8-r86.](http://dx.doi.org/10.1186/gb-2010-11-8-r86) url: [http://dx.doi.org/10.1186/gb-2010-11-8-r86.](http://dx.doi.org/10.1186/gb-2010-11-8-r86)
- [4] Simon Crosby and David Brown. "The Virtualization Reality". In: *Queue* 4.10 (Dec. 2006), pp. 34–41. ISSN: 1542-7730. DOI: [10.1145/1189276.1189289.](http://dx.doi.org/10.1145/1189276.1189289) url: [http://doi.acm.org/10.1145/1189276.1189289.](http://doi.acm.org/10.1145/1189276.1189289)
- [5] Daniel Bartholomew. "QEMU: a Multihost, Multitarget Emulator". In: *Linux Journal* 2006.145 (May 2006), p. 3. url: [http://www.ee.ryerson.ca/~courses/coe518/LinuxJournal/elj2006-145-](http://www.ee.ryerson.ca/~courses/coe518/LinuxJournal/elj2006-145-QEMU.pdf) [QEMU.pdf.](http://www.ee.ryerson.ca/~courses/coe518/LinuxJournal/elj2006-145-QEMU.pdf)
- [6] Chris Siebenmann. *The somewhat surprising history of chroot()*. Aug. 28, 2015. url: <https://utcc.utoronto.ca/~cks/space/blog/unix/ChrootHistory> (visited on  $02/25/2016$ ).
- [7] Paul B. Menage. "Adding generic process containers to the linux kernel". In: *Proceedings of the Linux Symposium*. Vol. 2. Citeseer. 2007, pp. 45–57.
- [8] Peng Liu, Sushil Jajodia, and Catherine D McCollum. "Intrusion confinement by isolation in information systems". In: *Journal of Computer Security* 8.4 (2000), pp. 243–279.
- [9] Yan Wen et al. "A Survey of Virtualization Technologies Focusing on Untrusted Code Execution". In: *Innovative Mobile and Internet Services in Ubiquitous Computing (IMIS), 2012 Sixth International Conference on.* July 2012, pp. 378–383. DOI: [10.1109/IMIS.2012.92.](http://dx.doi.org/10.1109/IMIS.2012.92)
- [10] Wes Felter et al. "An updated performance comparison of virtual machines and linux containers". In: *IBM Research Report* 28 (2014), p. 32.
- [11] Stephen Soltesz et al. "Container-based Operating System Virtualization: A Scalable, High-performance Alternative to Hypervisors". In: *SIGOPS Oper. Syst. Rev.* 41.3 (Mar. 2007), pp. 275–287. issn: 0163-5980. doi: [10.1145/1272998.1273025.](http://dx.doi.org/10.1145/1272998.1273025) url: [http://doi.acm.org/10.1145/1272998.1273025.](http://doi.acm.org/10.1145/1272998.1273025)
- [12] Paul Menage. *CGROUPS*. The Linux Foundation. Dec. 3, 2014. URL: [https://git.kernel.org/cgit/linux/kernel/git/torvalds/linux.git/plain/](https://git.kernel.org/cgit/linux/kernel/git/torvalds/linux.git/plain/Documentation/cgroups/cgroups.txt?id=v4.2) [Documentation/cgroups/cgroups.txt?id=v4.2.](https://git.kernel.org/cgit/linux/kernel/git/torvalds/linux.git/plain/Documentation/cgroups/cgroups.txt?id=v4.2)
- [13] Duncan Hardie. *How to Get Started Creating Oracle Solaris Zones in Oracle Solaris 11.* Nov. 2011. URL: [http://www.oracle.com/technetwork/articles/servers-storage](http://www.oracle.com/technetwork/articles/servers-storage-admin/o11-092-s11-zones-intro-524494.html)[admin/o11-092-s11-zones-intro-524494.html](http://www.oracle.com/technetwork/articles/servers-storage-admin/o11-092-s11-zones-intro-524494.html) (visited on 04/17/2016).
- [14] *capabilities(7) Linux Programmer's Manual*. The Linux man-pages project. Dec. 5, 2015.
- [15] Florian Barth and Matthias Luft. *Docker and Security*. Mar. 10, 2016. url: [https://www.ernw.de/download/ERNW\\_Stocard\\_Docker-](https://www.ernw.de/download/ERNW_Stocard_Docker-Devops-Security_fbarth-mluft.pdf)[Devops-Security\\_fbarth-mluft.pdf](https://www.ernw.de/download/ERNW_Stocard_Docker-Devops-Security_fbarth-mluft.pdf) (visited on 03/15/2016).
- [16] P. Goyal et al. *CIS Docker 1.6 Benchmark v1.0.0*. Tech. rep. Center for Internet Security, Apr. 2015. URL: [https://benchmarks.cisecurity.org/downloads/show](https://benchmarks.cisecurity.org/downloads/show-single/index.cfm?file=docker16.100)[single/index.cfm?file=docker16.100.](https://benchmarks.cisecurity.org/downloads/show-single/index.cfm?file=docker16.100)
- [17] Dirk Merkel. "Docker: Lightweight Linux Containers for Consistent Development and Deployment". In: *Linux J.* 2014.239 (Mar. 2014). issn: 1075-3583. url: [http://dl.acm.org/citation.cfm?id=2600239.2600241.](http://dl.acm.org/citation.cfm?id=2600239.2600241)
- [18] Anna Gerber. *The State of Containers and the Docker Ecosystem: 2015*. O'Reilly Media, Sept. 2015. isbn: 9781491941386.
- [19] Paul Biggar. *Container Wars*. Apr. 13, 2015. url: <http://blog.circleci.com/container-war/> (visited on 03/07/2016).
- [20] J. Hawn et al. *Docker Image Specification v1.0.0*. Tech. rep. Docker, Inc., June 2015. url: [https://github.com/docker/docker/blob/v1.8.2/image/spec/v1.md.](https://github.com/docker/docker/blob/v1.8.2/image/spec/v1.md)
- [21] Alex Polvi. *CoreOS is building a container runtime, rkt*. Dec. 1, 2014. URL: <https://coreos.com/blog/rocket/> (visited on  $03/01/2016$ ).
- [22] Brandon Philips et al. *The App Container Specification*. Dec. 9, 2015. url: <https://github.com/appc/spec/tree/v0.7.4> (visited on  $03/02/2016$ .
- [23] Michael Crosby et al. *Open Container Initiative Charter*. July 22, 2015. url: [https://github.com/opencontainers/web/blob/](https://github.com/opencontainers/web/blob/a6a465bf45f95db5396567b472d85224ac47a236/content/charter.md) [a6a465bf45f95db5396567b472d85224ac47a236/content/charter.md](https://github.com/opencontainers/web/blob/a6a465bf45f95db5396567b472d85224ac47a236/content/charter.md) (visited on 03/04/2016).
- [24] T. Bray. *The JavaScript Object Notation (JSON) Data Interchange Format*. RFC 7159 (Proposed Standard). Internet Engineering Task Force, Mar. 2014. url: [http://www.ietf.org/rfc/rfc7159.txt.](http://www.ietf.org/rfc/rfc7159.txt)
- [25] B.A. Hipp, C. Wong, and Y.Y. Yeh. *Method and system for an overlay filesystem.* US Patent 7,197,516. Mar. 2007. URL: [https://www.google.com/patents/US7197516.](https://www.google.com/patents/US7197516)
- [26] Richard Stallman and Contributors. *GNU Coding Standards*. 2015. URL: <https://www.gnu.org/prep/standards/standards.html> (visited on  $02/04/2016$ .
- [27] F. Mancinelli et al. "Managing the Complexity of Large Free and Open Source Package-Based Software Distributions". In: *Automated Software Engineering, 2006. ASE '06. 21st IEEE/ACM International Conference on*. Sept. 2006, pp. 199–208. DOI: [10.1109/ASE.2006.49.](http://dx.doi.org/10.1109/ASE.2006.49)
- [28] John Hazen. *Delivering reliable and trustworthy Metro style apps*. May 17, 2012. URL: [https://blogs.msdn.microsoft.com/b8/2012/05/17/delivering-reliable](https://blogs.msdn.microsoft.com/b8/2012/05/17/delivering-reliable-and-trustworthy-metro-style-apps/)[and-trustworthy-metro-style-apps/](https://blogs.msdn.microsoft.com/b8/2012/05/17/delivering-reliable-and-trustworthy-metro-style-apps/) (visited on 02/09/2016).
- [29] Jeff Six. *Application Security for the Android Platform*. O'Reilly Media, 2011. isbn: 1449322271.
- [30] *About iOS App Architecture, in App Programming Guide for iOS*. 2015. url: [https://developer.apple.com/library/ios/documentation/iPhone/](https://developer.apple.com/library/ios/documentation/iPhone/Conceptual/iPhoneOSProgrammingGuide/Introduction/Introduction.html) [Conceptual/iPhoneOSProgrammingGuide/Introduction/Introduction.](https://developer.apple.com/library/ios/documentation/iPhone/Conceptual/iPhoneOSProgrammingGuide/Introduction/Introduction.html) [html](https://developer.apple.com/library/ios/documentation/iPhone/Conceptual/iPhoneOSProgrammingGuide/Introduction/Introduction.html) (visited on 02/09/2016).
- [31] *Best practices for writing Dockerfiles.* 2016. URL: [https://docs.docker.com/engine/userguide/eng-image/dockerfile\\_best](https://docs.docker.com/engine/userguide/eng-image/dockerfile_best-practices/)[practices/](https://docs.docker.com/engine/userguide/eng-image/dockerfile_best-practices/) (visited on  $02/17/2016$ ).
- [32] Tianon Gravi and contributors. *Dockerfile for golang 1.6, based on alpine*. 2016. url: [https://github.com/docker-library/golang/blob/](https://github.com/docker-library/golang/blob/3cdd85183c0f3f6608588166410d24260cd8cb2f/1.6/alpine/Dockerfile) [3cdd85183c0f3f6608588166410d24260cd8cb2f/1.6/alpine/Dockerfile](https://github.com/docker-library/golang/blob/3cdd85183c0f3f6608588166410d24260cd8cb2f/1.6/alpine/Dockerfile) (visited on  $02/22/2016$ ).
- [33] Thomas Uhrig. *Flatten a Docker container or image*. Mar. 31, 2014. url: <http://tuhrig.de/flatten-a-docker-container-or-image/> (visited on  $02/22/2016$ .
- [34] Jerome H. Saltzer and Michael D. Schroeder. *The Protection of Information in Computer Systems*. 1975.
- [35] Justin Cappos et al. "Package management security". In: *University of Arizona Technical Report* (2008), pp. 08–02.
- [36] Jayanth Gummaraju, Tarun Desikan, and Yoshio Turner. *Over 30% of Official Images in Docker Hub Contain High Priority Security Vulnerabilities*. May 2015. URL: [http://www.banyanops.com/pdf/BanyanOps-AnalyzingDockerHub-](http://www.banyanops.com/pdf/BanyanOps-AnalyzingDockerHub-WhitePaper.pdf)[WhitePaper.pdf](http://www.banyanops.com/pdf/BanyanOps-AnalyzingDockerHub-WhitePaper.pdf) (visited on 02/22/2016).
- [37] Brendan Burns et al. "Borg, Omega, and Kubernetes". In: *Queue* 14.1 (Jan. 2016), 10:70–10:93. issn: 1542-7730. doi: [10.1145/2898442.2898444.](http://dx.doi.org/10.1145/2898442.2898444) url: [http://doi.acm.org/10.1145/2898442.2898444.](http://doi.acm.org/10.1145/2898442.2898444)
- [38] Abhishek Verma et al. "Large-scale cluster management at Google with Borg". In: *Proceedings of the Tenth European Conference on Computer Systems*. ACM. 2015, p. 18.
- [39] Mathias Meyer. "Continuous Integration and Its Tools". In: *Software, IEEE* 31.3 (May 2014), pp. 14–16. ISSN: 0740-7459. DOI: [10.1109/MS.2014.58.](http://dx.doi.org/10.1109/MS.2014.58)
- [40] *Travis CI Plans*. 2016. url: <https://travis-ci.com/plans> (visited on  $02/11/2016$ ).
- [41] Chris Bednarski et al. *Introduction to Packer*. Mar. 12, 2016. url: [https://raw.githubusercontent.com/mitchellh/packer/v0.10.0/website/](https://raw.githubusercontent.com/mitchellh/packer/v0.10.0/website/source/intro/index.html.md) [source/intro/index.html.md](https://raw.githubusercontent.com/mitchellh/packer/v0.10.0/website/source/intro/index.html.md) (visited on 03/17/2016).
- [42] I. Melia et al. *Linux Containers: Why They're in Your Future and What Has to Happen First*. Tech. rep. C11-732571-00. Cisco/Red Hat, 2014. url: [http://www.cisco.com/c/dam/en/us/solutions/collateral/data](http://www.cisco.com/c/dam/en/us/solutions/collateral/data-center-virtualization/openstack-at-cisco/linux-containers-white-paper-cisco-red-hat.pdf)[center-virtualization/openstack-at-cisco/linux-containers-white-paper](http://www.cisco.com/c/dam/en/us/solutions/collateral/data-center-virtualization/openstack-at-cisco/linux-containers-white-paper-cisco-red-hat.pdf)[cisco-red-hat.pdf.](http://www.cisco.com/c/dam/en/us/solutions/collateral/data-center-virtualization/openstack-at-cisco/linux-containers-white-paper-cisco-red-hat.pdf)
- [43] Hongli Lai. *phusion/holy-build-box*. Oct. 5, 2015. url: [https://raw.githubusercontent.com/phusion/holy-build-box/rel-](https://raw.githubusercontent.com/phusion/holy-build-box/rel-1.0.0/README.md)[1.0.0/README.md](https://raw.githubusercontent.com/phusion/holy-build-box/rel-1.0.0/README.md) (visited on 03/17/2016).
- [44] Brian O'Connor, Peter Amstutz, and Jeff Gentry. *Containers and Workflows Task Team.* URL: http://ga4gh.org/ $\#$ /cwf-team (visited on 04/06/2016).
- [45] Peter Amstutz, Nebojša Tijanić, and Contributors. *A Gentle Introduction to the Common Workflow Language*. Apr. 5, 2016. URL: [https://github.com/common-workflow-language/common-workflow](https://github.com/common-workflow-language/common-workflow-language/blob/a549f35bdbe3ad09c758c0fa2571d79ded816f4c/draft-3/UserGuide.yml)[language/blob/a549f35bdbe3ad09c758c0fa2571d79ded816f4c/draft-](https://github.com/common-workflow-language/common-workflow-language/blob/a549f35bdbe3ad09c758c0fa2571d79ded816f4c/draft-3/UserGuide.yml)[3/UserGuide.yml](https://github.com/common-workflow-language/common-workflow-language/blob/a549f35bdbe3ad09c758c0fa2571d79ded816f4c/draft-3/UserGuide.yml) (visited on 04/07/2016).